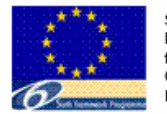

corePP is a Specific Targ earch Project (STREP funded by the European Commission under the Sixt Framework Programme

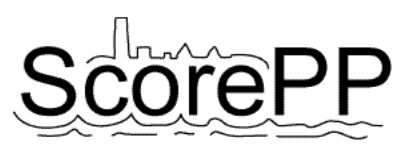

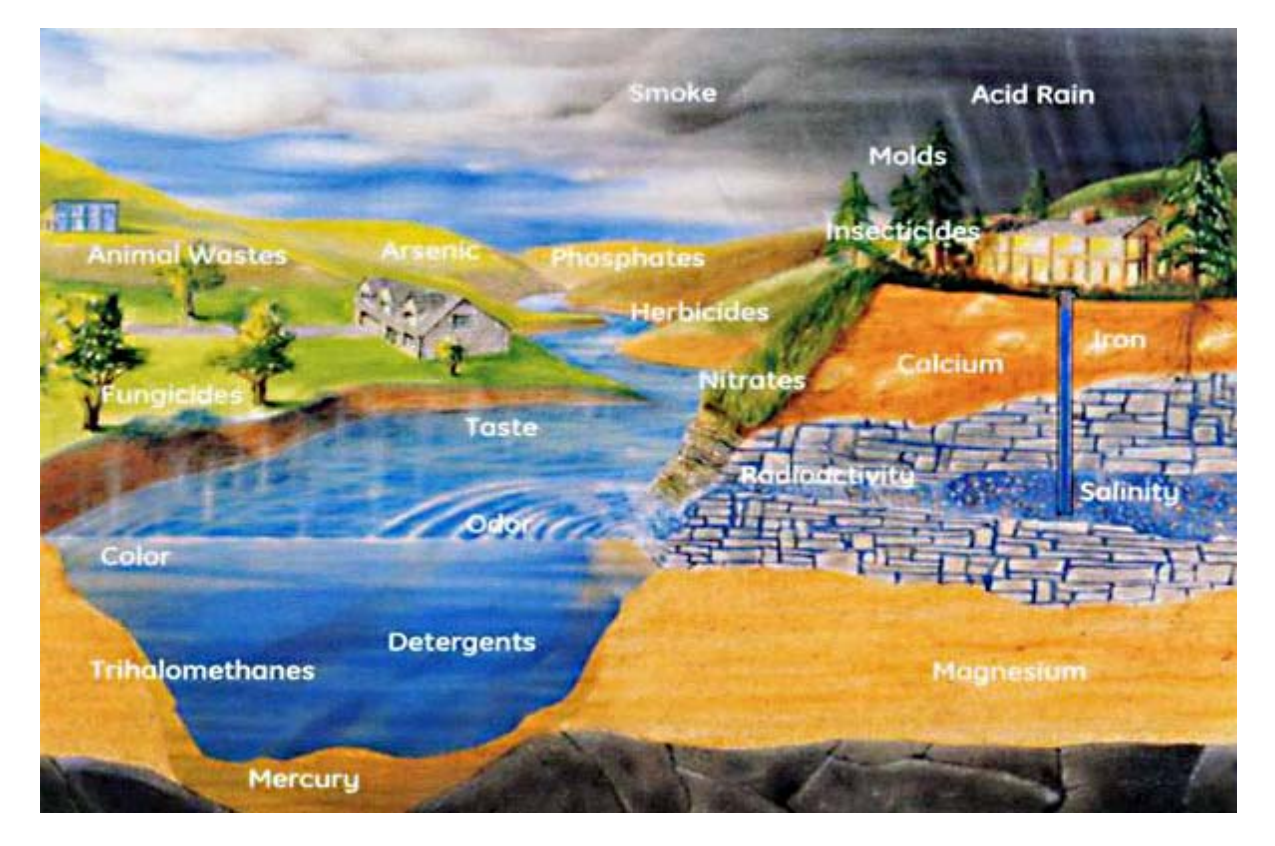

# **Multimedia model at river basin scale**

Deliverable No: D7.3, Date: 24 December 2008 Dissemination level: PU

*Webbey De Keyser<sup>1</sup>, Frederik Verdonck<sup>1</sup>, Veerle Gevaert<sup>1</sup>, Lorenzo Benedetti*<sup>1</sup> *, Peter A. Vanrolleghem2*

<sup>1</sup> Department of Applied Mathematics, Biometrics and Process Control, Ghent University

2 Département de génie civil, model*EAU*

**Source Control Options for Reducing Emissions of Priority Pollutants (ScorePP)**  Sixth Framework Programme, Sub-Priority 1.1.6.3, Global Change and Ecosystems Project no. 037036, [www.scorepp.eu,](http://www.scorepp.eu/) Duration: 1 October 2006 – 30 September 2009

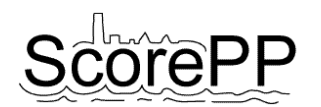

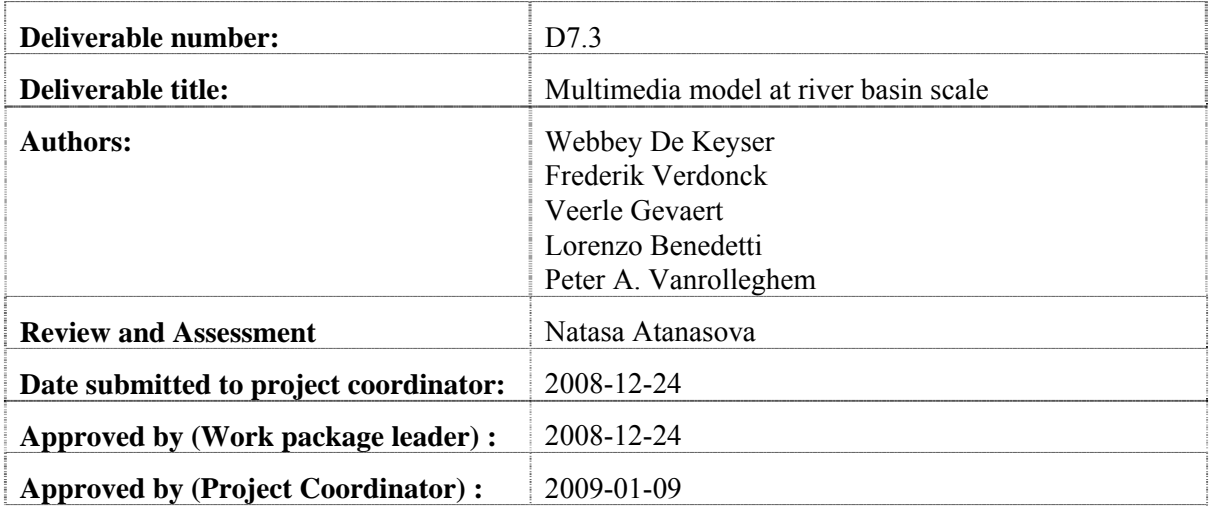

#### **Abstract**

A multimedia model at river basin scale was developed and implemented in the WEST modeling and simulation environment. The multimedia model is complementary to the integrated urban scale model of Task 7.4, providing model-based boundary conditions and allowing a chemical's fate assessment to be performed on larger scales, both in time and space.

The multimedia modeling framework based on a chemical's fugacity (often called "Mackay models"), was compared with the SimpleBox models, which are a hands-on adaptation of the fugacity-based models implemented in Excel, also providing equations for the estimation of parameter values on the basis of well-known properties. A multimedia model analogous to the SimpleBox models was implemented in WEST in order to provide full compatibility with the urban scale model of Task 7.4. The WEST implementation provides full flexibility in terms of addition or removal of environmental compartments and mass transfer processes.

Steady state partitioning (comparable to Mackay level III) as well as dynamic simulations (level IV) can be run with the multimedia model, either as a stand alone model or in connection with a dynamic integrated model.

The model implementation was verified through benchmarking exercises with both SimpleBox and fugacity-based models. The results were satisfactory, as comparable environmental distributions were obtained.

#### **Acknowledgement**

The presented results have been obtained within the framework of the project ScorePP - "Source Control Options for Reducing Emissions of Priority Pollutants", contract no. 037036, a project coordinated by Department of Environmental Engineering, Technical University of Denmark within the Energy, Environment and Sustainable Development section of the European Community's Sixth Framework Programme for Research, Technological Development and **Demonstration** 

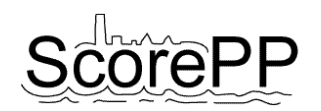

# **Table of Contents**

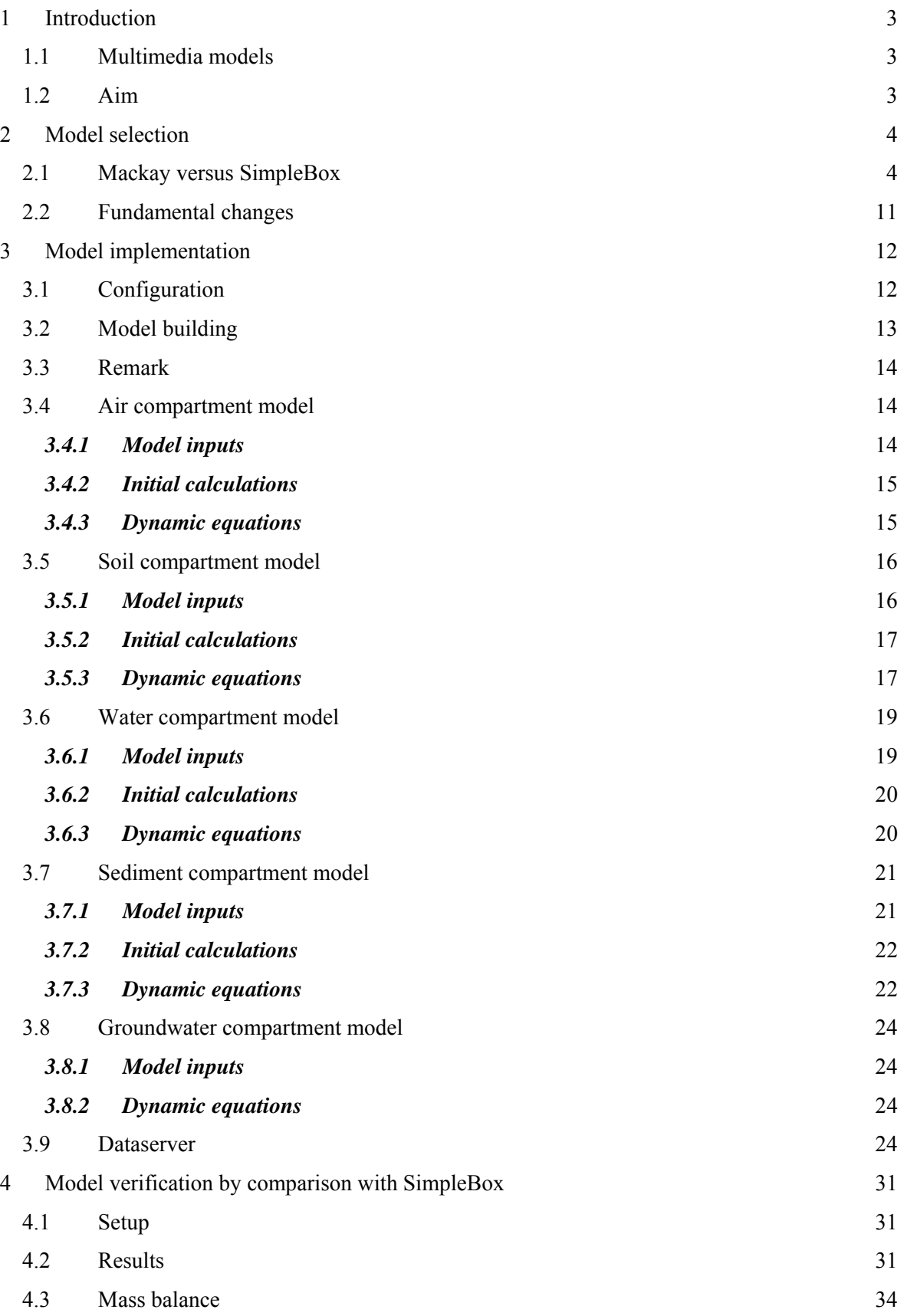

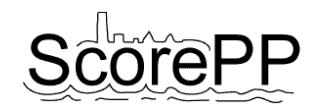

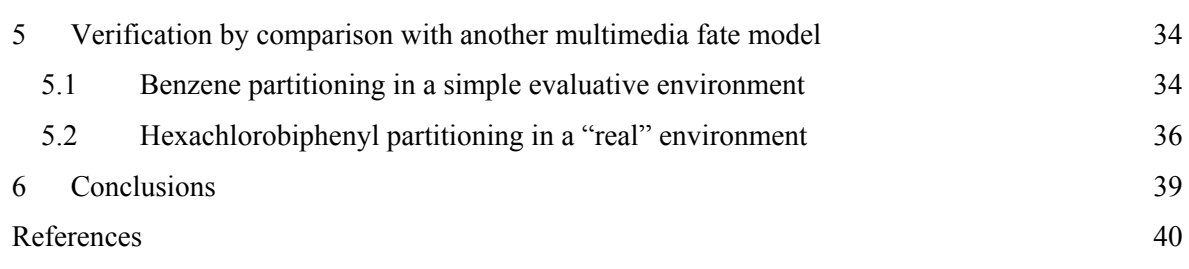

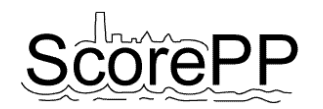

# <span id="page-4-0"></span>**1 Introduction**

# <span id="page-4-1"></span>**1.1 Multimedia models**

Since their introduction in the late 1970s, multimedia models have gained growing use as tools to assess current and future human and ecological exposure to pollutants released to the environment. The first models, e.g. Mackay's unit world model (Mackay and Paterson, 1981; Mackay *et al*., 1983), were relatively simple in structure and detail, but during the last decades, more complex and sophisticated models were developed by adding different types of compartments to the models, e.g. vegetation compartments (Severinsen and Jager, 1998; Cousins and Mackay, 2001), and organic film-compartments coating impervious surfaces (Diamond *et al.*, 2001). Nested, dynamic and GISbased models were developed (Brandes *et al*., 1996; Woodfine *et al*., 2001; Suzuki *et al*., 2004), models with layered air and soil compartments arose (Toose *et al*., 2004), and models for multispecies chemicals were introduced (Fenner *et al.*, 2000; Cahill and Mackay, 2003).

The simple models typically contain a set of equations estimating the transport and breakdown rates of chemical pollutants in different environmental compartments. Often, these are based on empirical relationships representing equilibrium concentrations of a pollutant in different media. The compartments' mass balances can be written as differential equations which can be solved either dynamically or to obtain steady state pollutant concentrations.

# <span id="page-4-2"></span>**1.2 Aim**

The integrated dynamic model to be established in Task 7.4 allows to study the fate of emitted priority pollutants in the urban environment. The aim of Task 7.3 is two-fold. The first aim is to frame these urban scale results in a regional scale context, e.g. the river basin, to assess the main sinks and source to sink flows. Like this, the effect of applying emission control strategies within the urban scale model on other parts of the environment outside the urban scale can be estimated and assessed. For example, a certain emission barrier might cause a shift of the pollutant's major sink from the surface water to the groundwater. As the groundwater is not included in the urban scale model, these PP-caused risks outside the urban scale environment might not be noticed in case no multimedia model is wrapped around the integrated urban scale model.

The second aim is to provide boundary conditions for the urban scale model, like for example pollutant (anthropogenic) background concentrations in an upstream river part.

A multimedia modeling approach was selected (see next section) and was implemented in the WEST® modeling and simulation software (Vanhooren *et al*, 2003). This was preferred above the use of an existing implementation in e.g. Excel or Matlab for compatibility reasons with the urban integrated model already available in WEST. Like this, the integrated dynamic model of Task 7.4 can interact directly with the multimedia model instead of using input and output files.

Additionally, WEST easily deals with dynamic simulations, while most multimedia models consider dynamic equation solving as being the "fourth level", after three levels of steady state solutions.

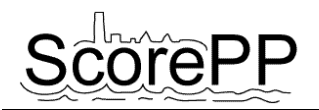

# <span id="page-5-0"></span>**2 Model selection**

# <span id="page-5-1"></span>**2.1 Mackay versus SimpleBox**

In the "classical" Mackay models (Mackay, 2001), the pollutant's fugacity is calculated as a state variable in each compartment. A chemical's fugacity *f* is its tendency to escape from the environmental compartment to reach a concentration in equilibrium with the concentrations in other media. The dynamic equations are basically mass balances, in which the pollutant's mass *m* can be written as  $C \cdot V$  and its concentration *C* as  $Z \cdot f$  with *Z* a constant for each pollutant in each environmental compartment.

The difficulty is to determine all *Z* values (by means of equilibrium distribution constants *K*), mass transfer coefficients and first order rate constants *k*. For some of those parameters default values are reported in Mackay (2001), others depend on the pollutant, and yet others are not discussed. As this data collection is a tremendous task, another but similar modeling approach was explored: SimpleBox.

SimpleBox is a nested multimedia environmental fate model which was developed at the Netherlands' National Institute of Public Health and Environment in the framework of EUSES (Brandes *et al.*, 1996). The model is basically a Mackay-type model, with the major difference that no fugacities are calculated, but the pollutant concentrations are directly used as state variables and the equilibrium distribution constants are directly used to express phase equilibrium. Like this, the more abstract *Z* and *f* values are avoided.

To point out other differences, the equations of the SimpleBox model were compared with the equations used in the "classical" fugacity approach described by Mackay (2001). [Table 1](#page-6-0) gives an overview of the equations used to calculate process rates in both models. The used parameters and variables are explained in [Table 2.](#page-7-0)

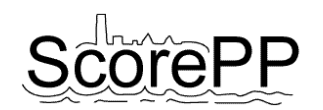

<span id="page-6-0"></span>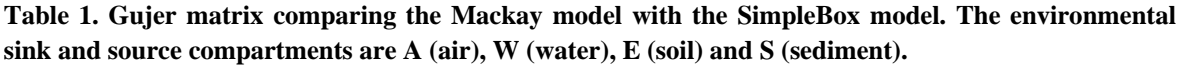

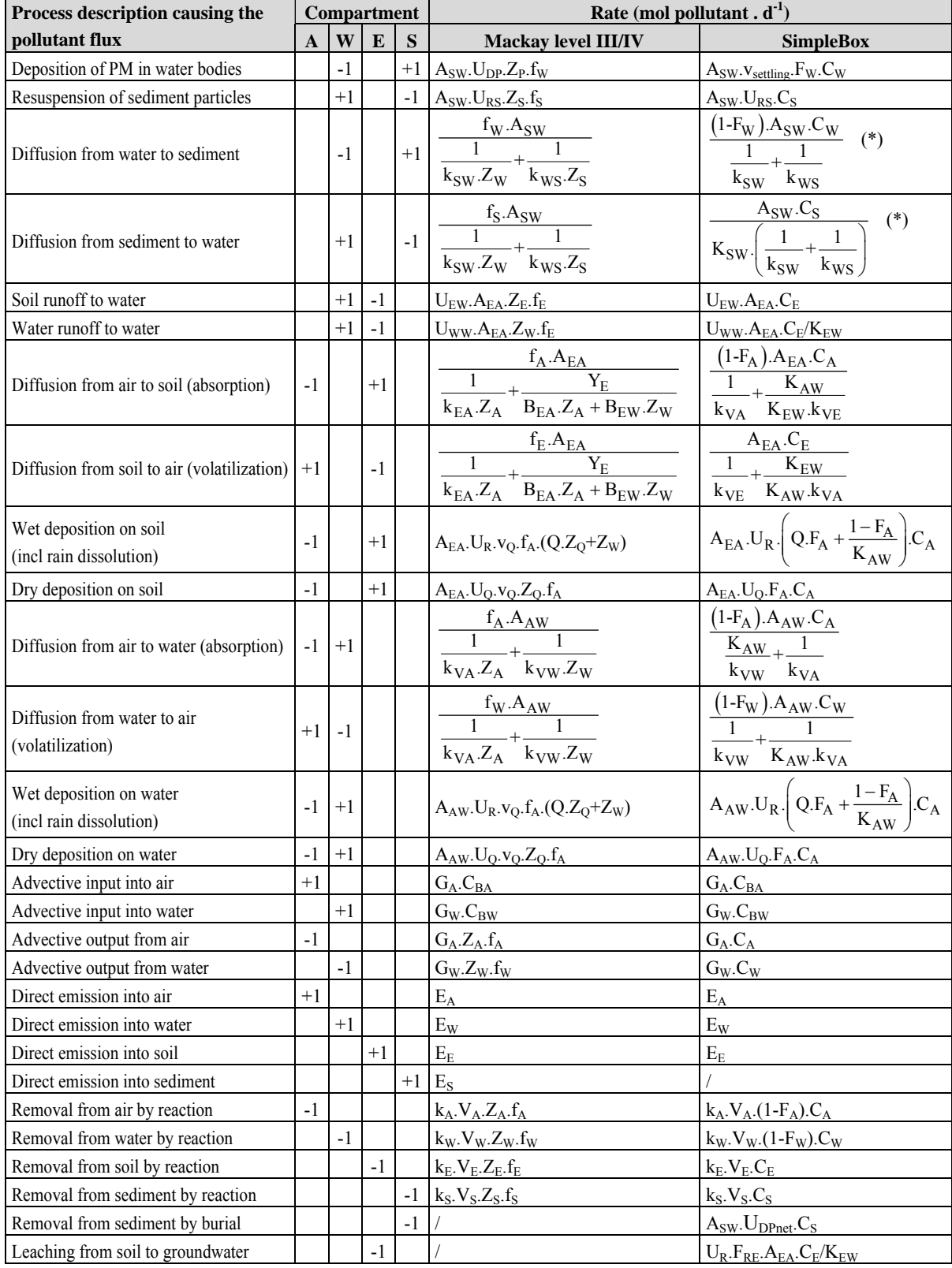

\*: these are the equations actually used in SimpleBox, although they are incorrect. For explanation: see below in equations [\(25\)](#page-21-2) and [\(35\).](#page-24-0)

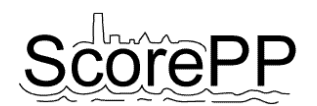

<span id="page-7-0"></span>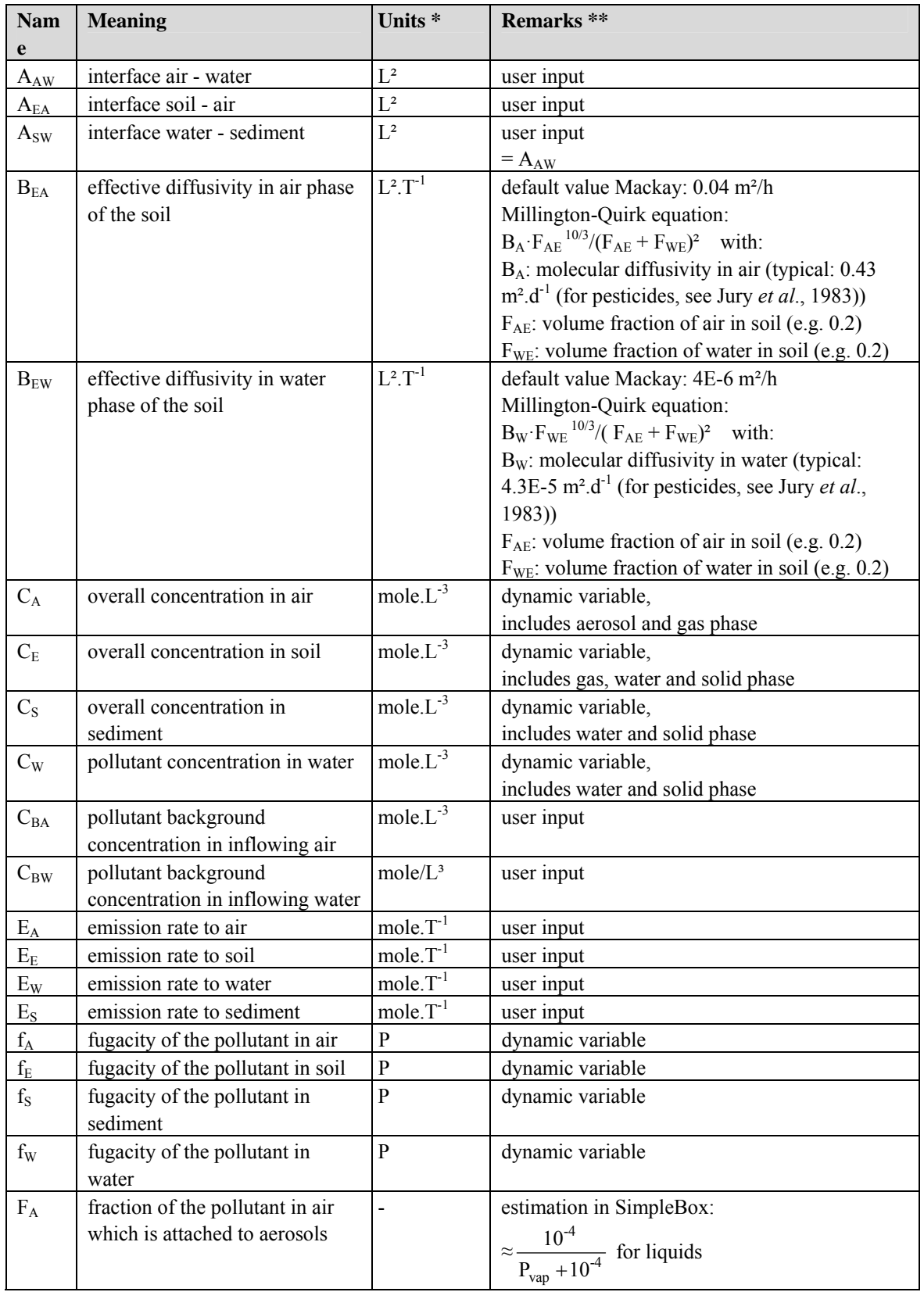

#### **Table 2. Parameters and variables used in the equations in [Table 1.](#page-6-0)**

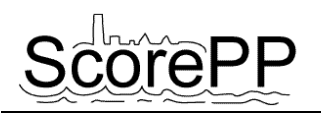

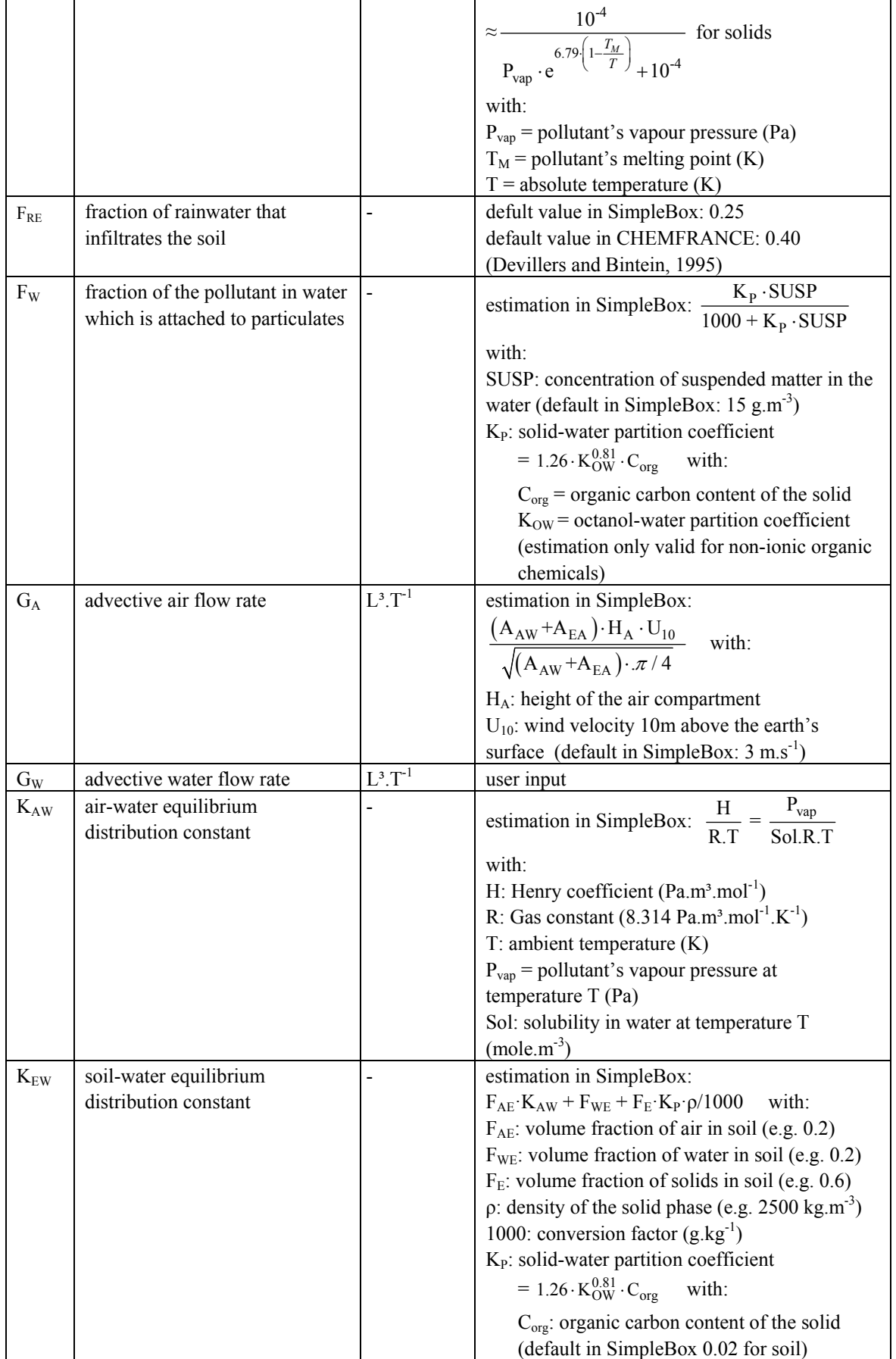

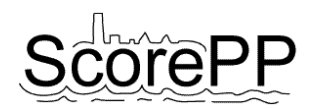

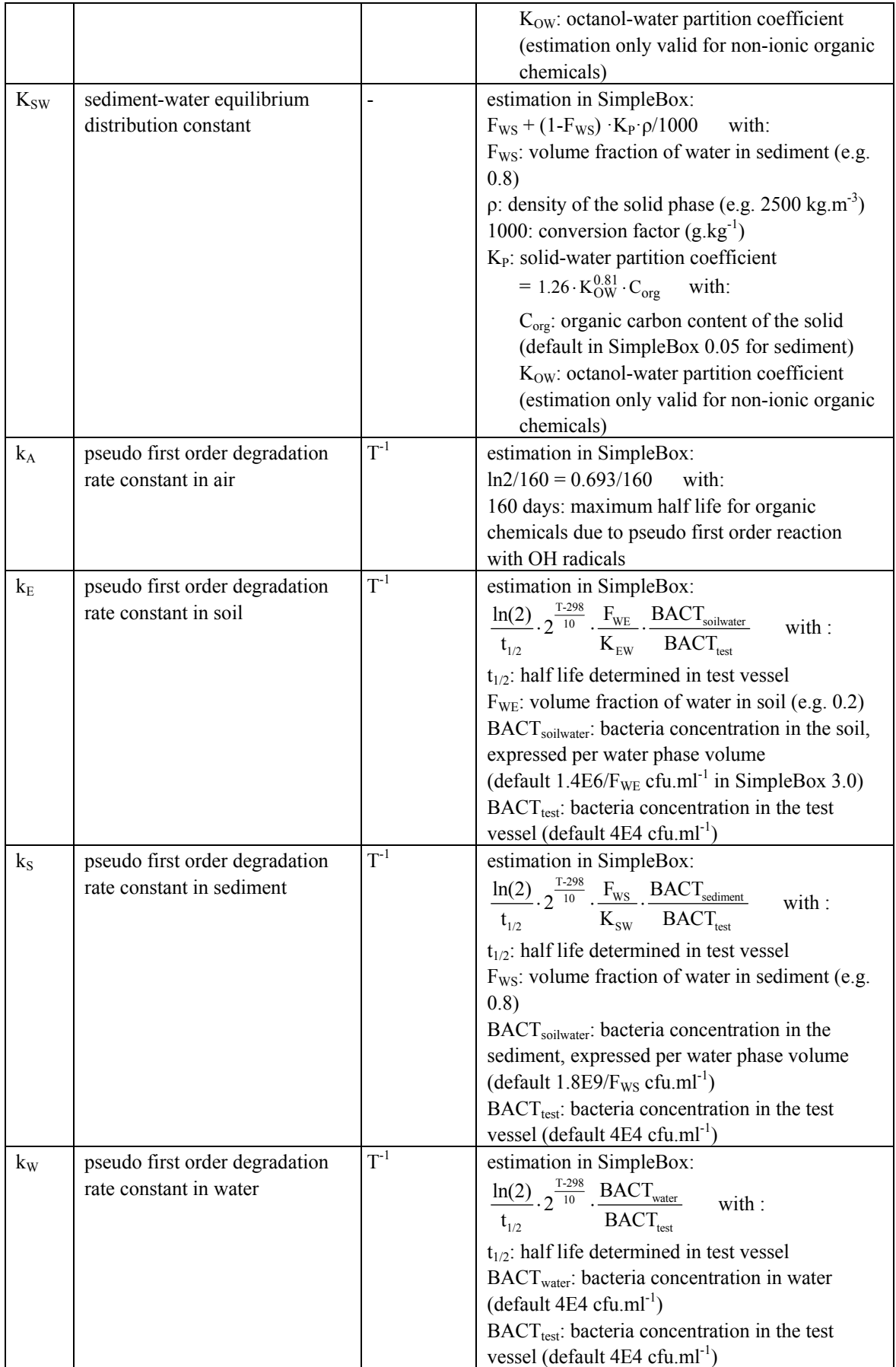

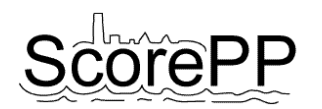

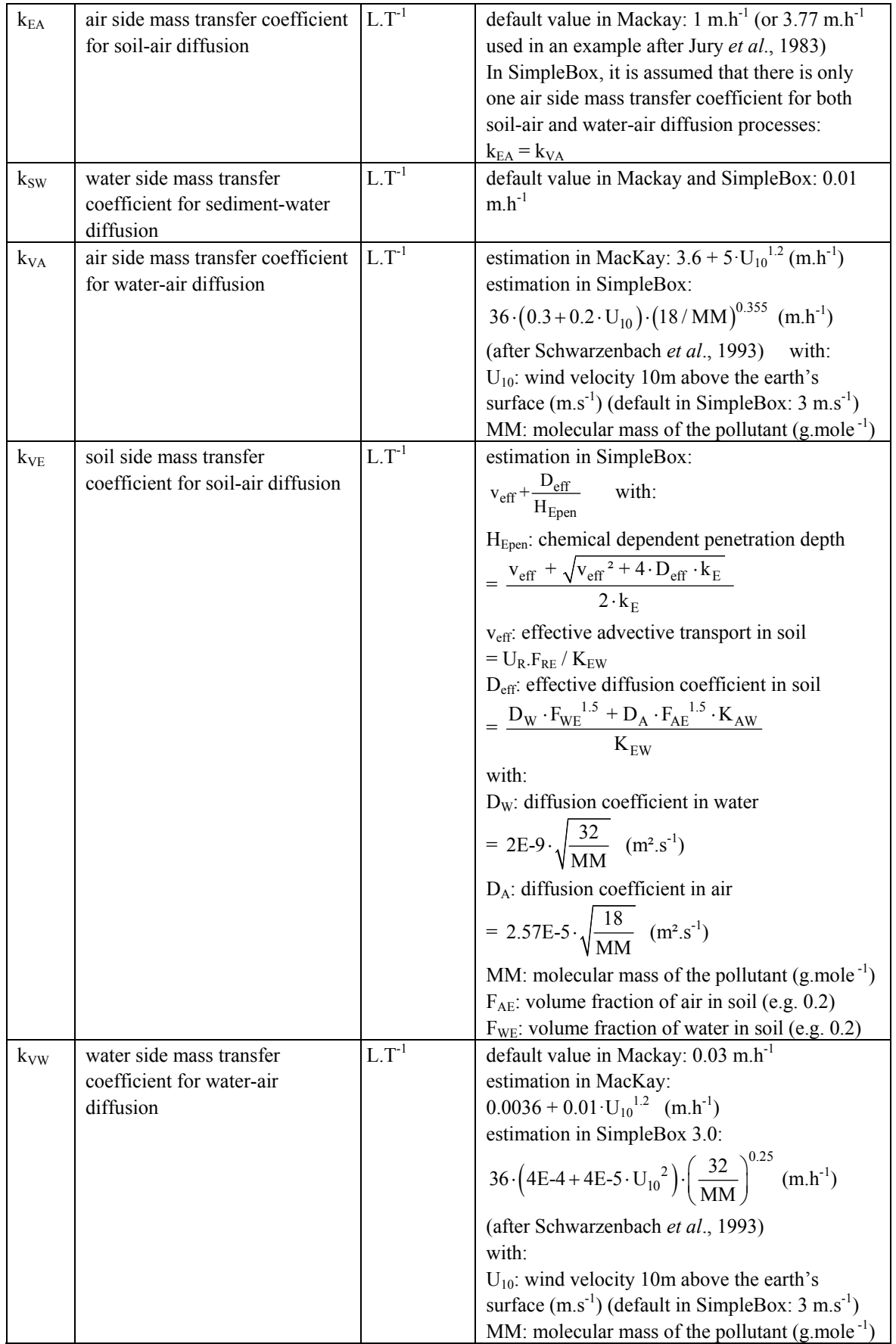

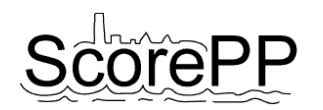

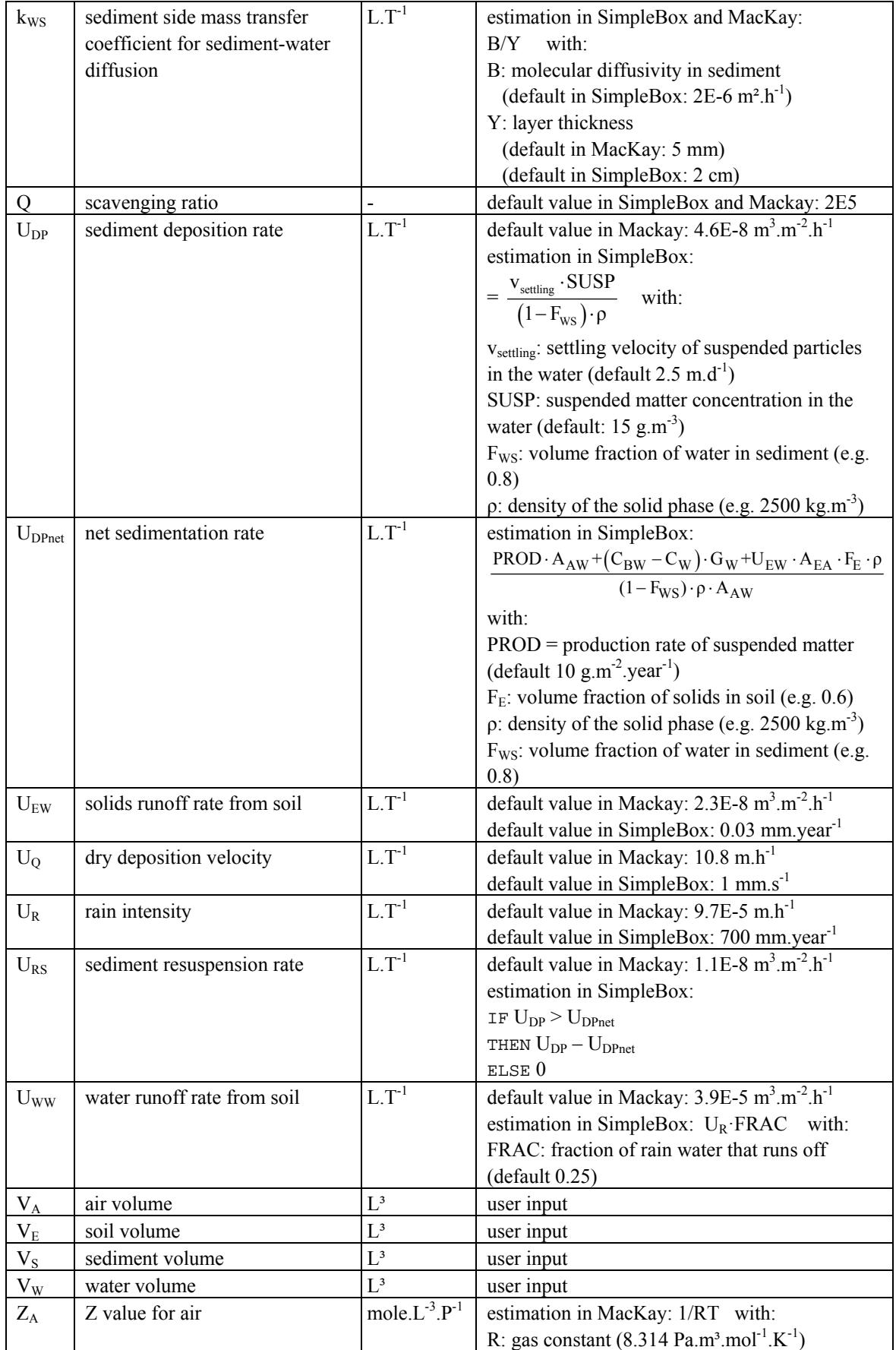

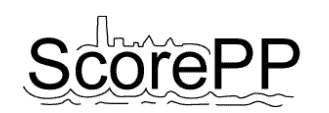

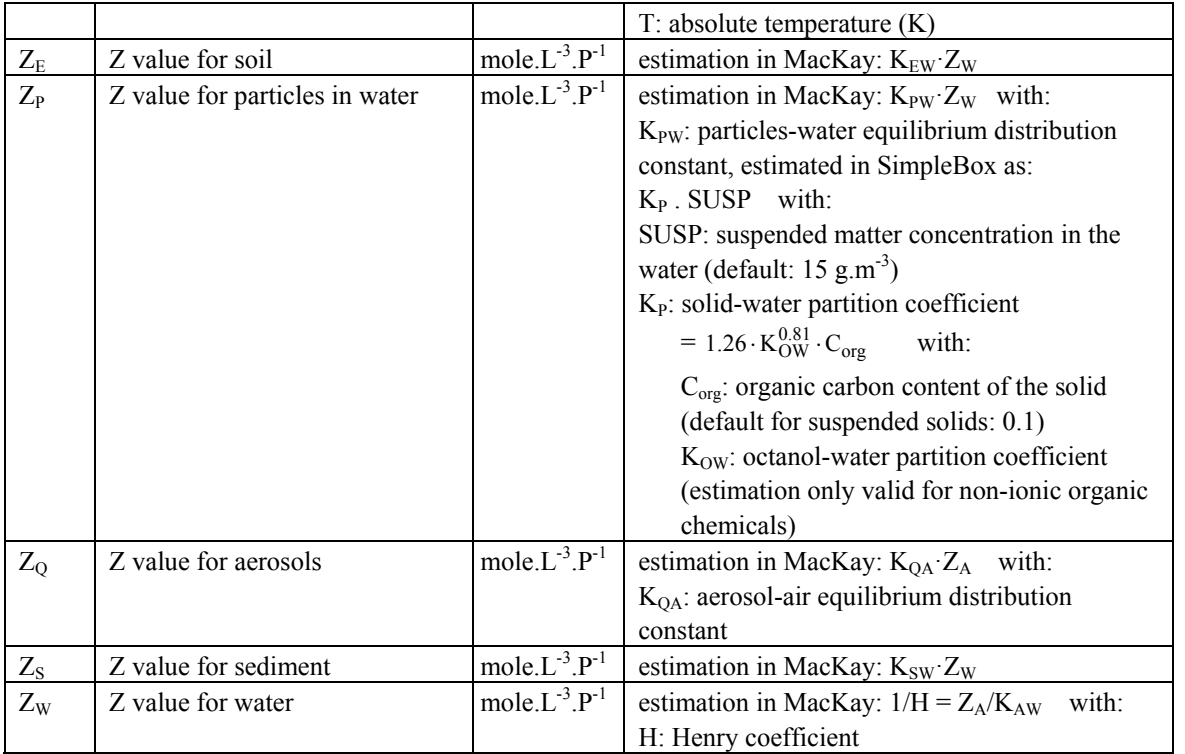

\*:  $L =$  length,  $T =$  time,  $P =$  pressure.

\*\*: parameters used in estimation equations are explained unless they occur as an entry in the table.

From the equations in the above tables it is clear that the Mackay approach focuses on a solid theoretical framework, while in SimpleBox it was tried to provide parameter estimation equations for almost any not readily available parameter. Some of the assumptions in SimpleBox might be rather rough, but as the model is used at a European level for chemical risk assessment, as described in the EU Technical Guidance Documents, and the model has been developed in a stakeholder process including both regulatory and industry parties, it was assumed that the obtained results are sufficiently satisfying for the purpose of the ScorePP project. In case the fugacity based approach was used in ScorePP, a number of parameters would have to be estimated according to equations suggested in literature, which is exactly what the authors of SimpleBox already did. Therefore, it seems more consistent to use the SimpleBox approach for the whole model and not only for the purpose of parameter estimation, although the SimpleBox documentation and Excel implementation are less transparent than the more theoretical Mackay approach.

The multimedia model implemented for this Task was therefore based on SimpleBox 2.0 and 3.0 (Brandes *et al*., 1996, den Hollander *et al*., 2003). In the next sections, the implemented equations and the functioning of the multimedia model is described.

Brandes *et al*. (1996) stressed that some of the partition models are only valid for non-ionic organic chemicals. As a result, these equations and **the complete multimedia model should not be used for strong acids and bases occurring in ionic form, anionic and cationic surfactants and metals.** 

#### <span id="page-12-0"></span>**2.2 Fundamental changes**

In SimpleBox, four different scales are included: local, regional, continental and global. Each scale consists of several environmental compartments, with mass flows from one compartment to another and from one scale to another. For the purpose of ScorePP, only a river basin scale is needed. Therefore it was decided to work with the regional scale and to omit the others.

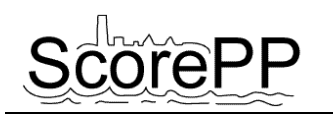

Also the sewage treatment plants, which are in SimpleBox treated as a special kind of pollutant source, were implemented in the ScorePP multimedia model as a separate model block providing emission inputs to water, air and soil compartment models. Like this, the user can decide to include or omit sewage treatment plants as a pollutant source, or to use more sophisticated models when available.

A groundwater compartment is not included in SimpleBox, although a leaching rate from the soil compartment is calculated as a removal process from the modeled system. Because pollutant concentrations in the groundwater might be relevant within the ScorePP project, a groundwater compartment was added.

On the other hand it was decided not to include biomass compartments as ScorePP focuses on the (urban) water compartments, although it will be clear from section [3.1](#page-13-1) that extending the model with an additional compartment can easily be done if needed (e.g. biota in the water compartments, vegetation in contact with soil and air).

# <span id="page-13-0"></span>**3 Model implementation**

# <span id="page-13-1"></span>**3.1 Configuration**

The multimedia model implementation in WEST was based on a modular concept: each environmental compartment is visualized as a node with links representing mass flows from one compartment to the other. [Figure 1](#page-14-1) shows a basic multimedia model configuration containing five compartments: air, soil, groundwater, surface water and sediment. The modular approach allows multiple occurrences of each environmental compartment, e.g. a second water compartment (with an additional sediment compartment linked to it) could be added to this configuration for example to represent sea water. Another example is the use of multiple soil nodes to model the different behaviour of agricultural soil versus natural or urban soil.

The numbers indicated in [Figure 1](#page-14-1) refer to the following mass transfer processes:

- 1. diffusion from water to air (volatilization)
- 2. diffusion from air to water (gas absorption)
- 3. diffusion from soil to air (volatilization)
- 4. diffusion from air to soil (gas absorption)
- 5. wet and dry deposition from air, split up towards soil and water by a splitter
- 6. water runoff and soil runoff (erosion)
- 7. leaching from soil to groundwater
- 8. diffusion from water to sediment and sedimentation of suspended particles
- 9. diffusion from sediment to water and resuspension of sediment particles

Besides the environmental compartments, the model also contains a dataserver node which is connected to all compartment nodes – the connection lines were omitted to keep the figure clear. This dataserver model block has two objectives:

- a. Providing a number of calculated or estimated parameter values to multiple blocks needing these values.
- b. Providing the user with a set of default values for pollutant-dependent parameters.

By shifting these parameters and equations from the environmental compartment models to a central calculation unit, redundant calculations are avoided and the risk of using different values for the same parameter in different compartment models is strongly reduced. The user is still able to

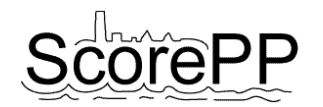

override the parameter values directly in the compartment blocks. This can be useful e.g. in case the dataserver node provides an estimated parameter value, while the user knows the exact value. Like this, the estimation can easily be overruled.

Each of the environmental compartments can have one or more inputs by direct emission, e.g. values transferred from a tab delimited text file via an input block or mass flows originating from other model components like a sewage treatment plant, CSO (combined sewer overflow) events, … In the basic configuration of [Figure 1,](#page-14-1) no such emissions into the environmental compartments are considered. Like this, the shown compartments form a closed system (apart from inputs and outputs due to convection of air and water). In other words, a simulation performed with this configuration shows how the system evolves to a steady state based on dynamic equilibrium partitioning of the chemical present at the initial time (determined by the initial pollutant concentrations in the different compartments).

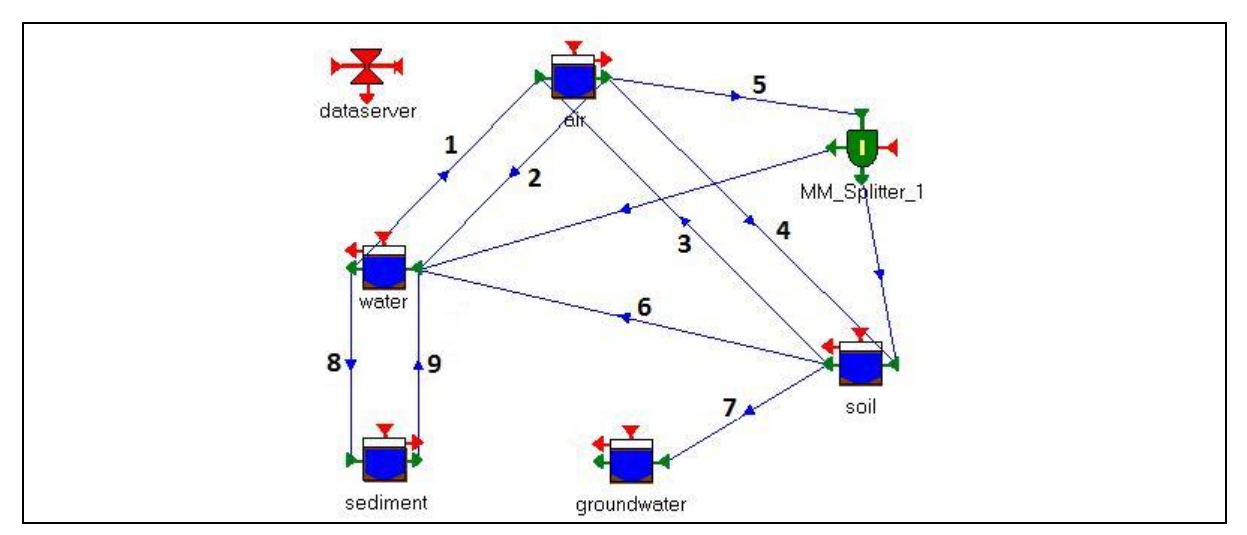

<span id="page-14-1"></span>**Figure 1. WEST configuration of a basic multimedia model setup (without direct emissions to the environmental compartments); the dataserver related connection lines were omitted to keep the figure clear.** 

# <span id="page-14-0"></span>**3.2 Model building**

In each of the environmental compartment models, a mass balance is made over the pollutant mass fluxes entering the compartment and the fluxes leaving the compartment. It was assumed that all compartments are completely mixed (CSTR) and chemical equilibrium is established instantaneously between the phases within each compartment. Only the magnitude of the mass flows leaving the compartment is calculated. The magnitude of the entering mass flows is obtained from the other compartments or from input files. This procedure is illustrated in the next paragraphs.

In WEST, models are built up in a hierarchical structure, as shown in [Figure 2.](#page-15-3) A generic environmental compartment model contains some parameter and variable definitions common to all environmental compartments to avoid redundancy. All parameter definitions, variable declarations and equations which are not common to all compartments, are contained in the specific submodels.

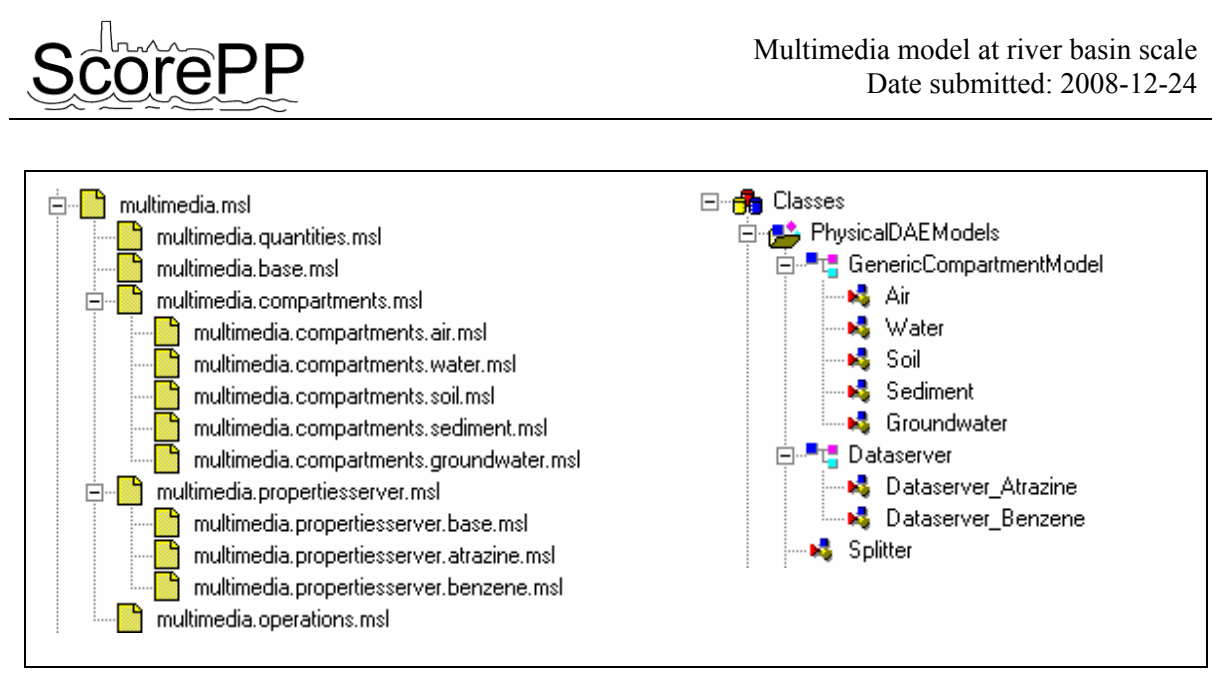

**Figure 2. Hierarchical structure of the multimedia model implementation in WEST.** 

# <span id="page-15-3"></span><span id="page-15-0"></span>**3.3 Remark**

In the following model descriptions, parameter names are in italics, variable names and constants are in plain text. The mentioned units are in accordance with the default units in WEST: e.g. days for time and grams for mass. As SimpleBox makes use of the SI unit system (s for time, kg for mass), this explains the use of conversion factors.

# <span id="page-15-1"></span>**3.4 Air compartment model**

# <span id="page-15-2"></span>*3.4.1 Model inputs*

The air compartment model needs several input parameters as listed in [Table 3](#page-15-4). No default parameter values are specified for *AdvectiveAirFlow* and *InflowConcentration* as these parameters are fully dependent on the modeled region. For a lot of other parameters, no default values are specified here because they can be retrieved from the dataserver model block – either because they are needed in more than one compartment model or because a calculation/estimation based on other parameters is needed to obtain the (default) value.

| <b>Name</b>                | <b>Meaning</b>                                | Default value     | <b>Units</b>   |
|----------------------------|-----------------------------------------------|-------------------|----------------|
| $A$ $AW$                   | Total surface area of the water-air interface | (from dataserver) | m <sup>2</sup> |
| $A$ EA                     | Total surface area of the soil-air interface  | (from dataserver) | m <sup>2</sup> |
| <i>AdvectiveAirFlow</i>    | Advective flow rate of this compartment       | $m^3$ $d^{-1}$    |                |
|                            | (put to -1 for automatic estimation)          |                   |                |
| $F\ A$                     | Fraction of pollutant in air which is         | (from dataserver) |                |
|                            | attached to aerosols                          |                   |                |
| $H \, A$                   | Height of the air compartment                 | 1 0 0 0           | m              |
| <b>InflowConcentration</b> | Pollutant concentration in inflowing air      |                   | $g.m^{-3}$     |
| $k\,A$                     | Pseudo first order degradation rate constant  | (from dataserver) | $d^{-1}$       |
|                            | in air                                        |                   |                |
| $K$ AW                     | Air-water equilibrium distribution constant   | (from dataserver) |                |
| K EW                       | Soil-water equilibrium distribution constant  | (from dataserver) |                |
| masstransfer k VA          | Air side mass transfer coefficient, for       | (from dataserver) | $m.d^{-1}$     |

<span id="page-15-4"></span>**Table 3. Model inputs for the air compartment model.** 

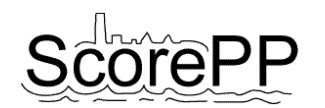

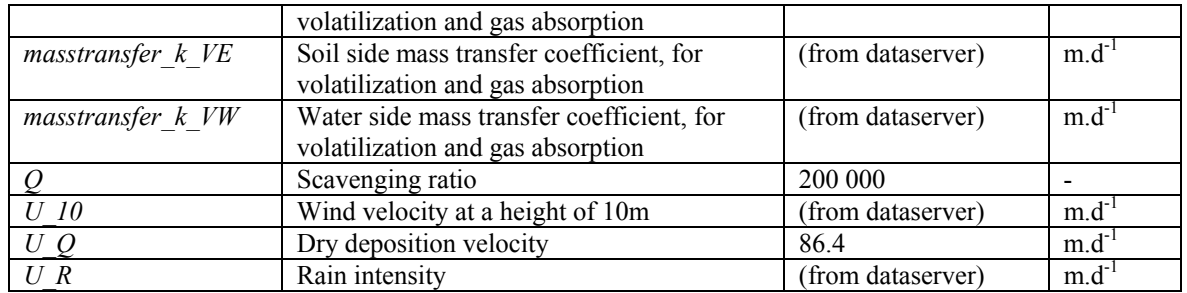

#### <span id="page-16-0"></span>*3.4.2 Initial calculations*

The "initial" section contains calculations that are performed only once at the beginning of a simulation. Therefore only equations which are not time dependent are formulated here.

If the advective air flowrate is not explicitly specified, it is estimated assuming the modeled area is circular and the wind speed is homogenous at all heights:

AdvectionedirFlowrate [m<sup>3</sup>.d<sup>-1</sup>] = IF 
$$
(AdvectionedirFlow == -1)
$$

\nTHEN 
$$
\frac{(A_A W + A_E A) \cdot H_A \cdot U_I}{\sqrt{(A_A W + A_E A) \cdot 3.14 / 4}}
$$

\nELSE *AdvectionedirFlow*

Mass fluxes of incoming pollutant flows are calculated in the next section as they are time dependent, except for import due to advective air flow:

<span id="page-16-2"></span>
$$
ImportAdv [g.d-1] = AdvectiveAirFlow rate \cdot InflowConcentration
$$
\n(2)

#### <span id="page-16-1"></span>*3.4.3 Dynamic equations*

First, the pollutant mass fluxes due to intermedia mass transfer are calculated. Import of the substance to the air compartment is calculated by summing all mass fluxes connected to the "in" terminal (the import due to advection as calculated in equation [\(2\)](#page-16-2) is not included herein):

<span id="page-16-3"></span>
$$
Import [g.d-1] = \sum [all interface links connected to the in terminal]
$$
\n(3)

This principle is used in all compartment models, so equation [\(3\)](#page-16-3) is common in all models and is therefore part of the GenericCompartmentModel. Every compartment model has several specific interface link variables. For the air compartment, these specific interface links are In DiffusionFromWater and In DiffusionFromSoil. Next to these specific interface variables, a number of dummy input variables (called Extra input 1 to Extra input 8) is available in the GenericCompartmentModel. These dummy input variables can be used to receive emission data from a text file via an input node or for instance in case a configuration with two soil compartments is modeled. In this example, there will be two incoming mass flows due to diffusion from soil, while there is only one interface variable In DiffusionFromSoil.

Next, all outgoing mass fluxes are calculated.

Export of the pollutant by advection is calculated assuming the compartment is homogenous (CSTR):

<span id="page-16-4"></span>ExportAdv  $[g.d^{-1}]$  = AdvectiveAirFlowrate PollutantConc (4)

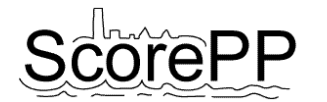

Diffusion mass fluxes to soil and water are calculated by assuming that the overall mass transfer coefficient can be written as a combination of an air side mass transfer coefficient and a soil / water side mass transfer coefficient:

<span id="page-17-2"></span>
$$
\text{DiffusionToSoil } [g.d^{-1}] = \frac{\left(1 - F_A\right) \cdot A \_EA \cdot \text{PollutantConc}}{1} \tag{5}
$$
\n
$$
\frac{1}{masstransfer\_k\_VA} + \frac{K\_AW}{K\_EW \cdot masstransfer\_k\_VE}}
$$

<span id="page-17-4"></span>DiffusionToWater  $[g.d^{-1}] = \frac{(1 - F_A) \cdot A_A W \cdot \text{PollutantConc}}{1 - K_A W}$  $F_A) \cdot A_A W$ *K\_AW masstransfer\_k\_VA masstransfer\_k\_VW*  $-F(A) \cdot AAM$ . + (6)

Note that there is only one air side mass transfer coefficient *masstransfer* k VA for both diffusion processes, as is the case in SimpleBox.

Dry and wet deposition rates are calculated separately:

$$
DryDeposition [g.d-1] = (A\_EA + A\_AW) \cdot U\_Q \cdot F\_A \cdot \text{PollutantConc}
$$
\n(7)

$$
\text{WetDeposition [g.d-1]} = \left(A \_EA + A \_AW\right) \cdot U \_R \cdot \text{PollutantConc} \cdot \left(Q \cdot F \_A + \frac{I - F \_A}{K \_AW}\right) \tag{8}
$$

The last term in the wet deposition equation takes into account both scavenging and rain dissolution phenomena.

Due to reaction with OH radicals, the pollutant can be removed from the air:

RemovalByReaction [g.d<sup>-1</sup>] = 
$$
k_A \cdot ((A_A W + A_E A) \cdot H_A) \cdot (I - F_A) \cdot \text{PollutantConc}
$$
 (9)

Finally, the mass balance equation becomes:

$$
\frac{d \text{ PollutantMass}}{d t} [g.d^{-1}] = \text{Import} + \text{Import}Adv - \text{Expl}Adv - \text{DryDeposition}
$$
  
- WetDeposition – RemovalByReaction  
- DiffusionToSoil – DiffusionToWater

The pollutant concentration is calculated from the pollutant mass:

<span id="page-17-3"></span>
$$
PollutantConc [g.m-3] = \frac{PollutantMass}{(A_AW + A_EA) \cdot H_A}
$$
\n(11)

# <span id="page-17-0"></span>**3.5 Soil compartment model**

#### <span id="page-17-1"></span>*3.5.1 Model inputs*

[Table 4](#page-18-2) lists the needed model inputs and default values in case they cannot be obtained from the dataserver node.

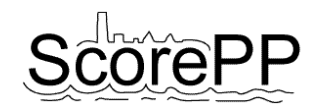

<span id="page-18-2"></span>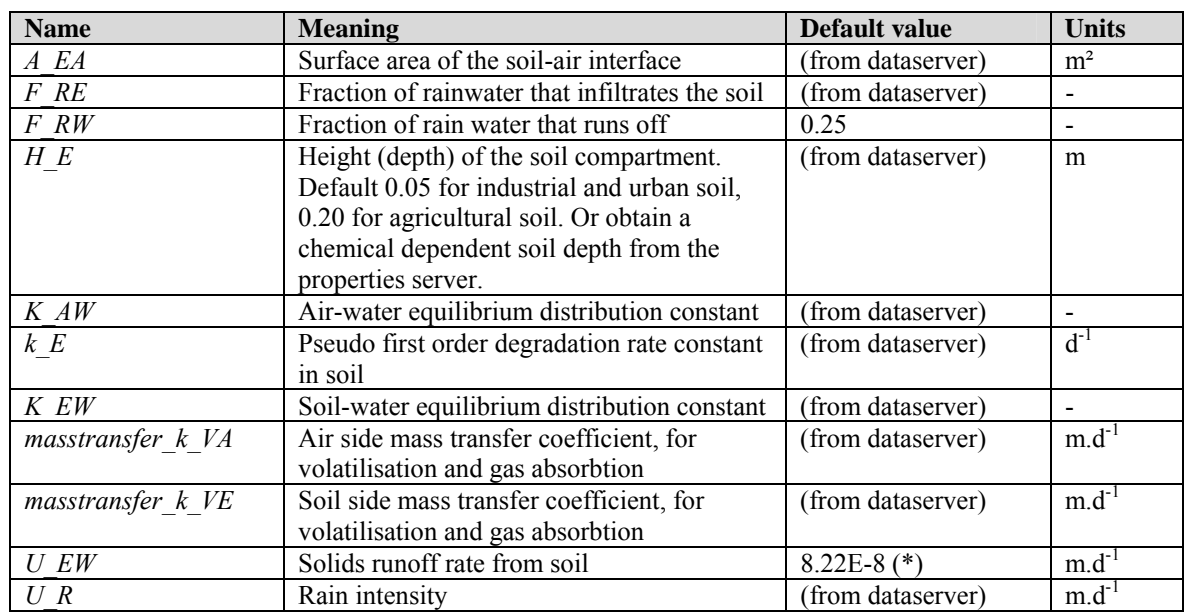

#### **Table 4. Model inputs for the soil compartment model.**

#### <span id="page-18-0"></span>*3.5.2 Initial calculations*

The water runoff rate from soil to water can be calculated time independently as a fraction of the rain intensity:

 $U(WW [m.d^{-1}] = U R \cdot F RW$  (12)

# <span id="page-18-1"></span>*3.5.3 Dynamic equations*

The diffusion mass flux from soil to air is calculated as function of the soil side and air side mass transfer coefficients, similar to equation [\(5\)](#page-17-2):

DiffusionToAir [g.d<sup>-1</sup>] = 
$$
\frac{A_E A \cdot \text{PollutantConc}}{1} + \frac{K_E W}{K_A W \cdot \text{masstransfer}_E V A}
$$
(13)

The default value for U\_EW corresponding with 0.03 mm per year was copied from SimpleBox, but for some European regions this is probably an underestimation of the actual erosion rate. **Fout! Verwijzingsbron niet gevonden.** [Figure 3](#page-19-0) shows the estimated soil erosion risk for the largest part of Europe (Kirkby et al., 2004). The legend is in t.ha<sup>-1</sup>.yr<sup>-1</sup>, which can be converted to the desired units of  $\text{m.d}^{-1}$  by multiplication with the conversion factor proposed in equation [\(14\).](#page-18-3)

<span id="page-18-3"></span>
$$
U\_EW \text{ [m.d}^{-1}] = \frac{1 \text{ E6 [g.t}^{-1}]}{rho \text{ [g.m}^{-3}] \cdot F\_EE \text{ [-] -1 E4 [m}^{-2} \cdot \text{ha}^{-1}] \cdot 365 \text{ [d.yr}^{-1}]} \cdot U\_EW \text{ [t.ha}^{-1} \cdot \text{yr}^{-1}]} \tag{14}
$$

with *F\_EE* the volume fraction of solids in the soil, as will be calculated further in [Table 8](#page-28-0). Using the default values for *rho* and *F\_EE* yields a conversion factor of 1.83E-7. This equation was not implemented in the model: it is only presented here as a help for the user to determine a more applicable parameter value for *U\_EW* than the default value.

Leaching from soil to groundwater is expressed as an amount of soil water that leaves the soil compartment with a flow rate equal to the fraction of rain water that infiltrates the soil:

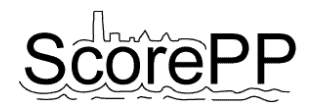

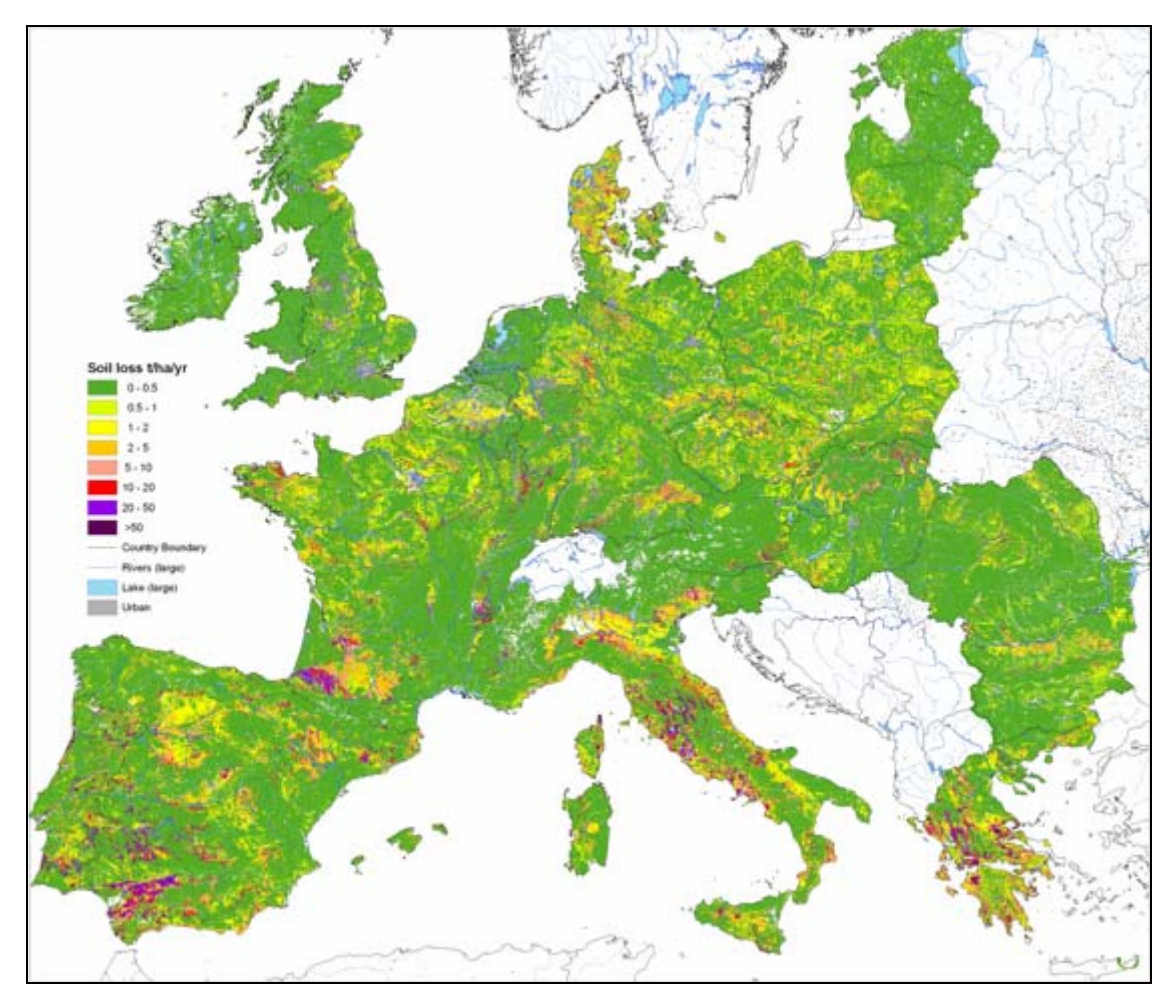

<span id="page-19-0"></span>**Figure 3. Soil erosion risk in Europe. Pan-European Soil Erosion Risk Assessment (PESERA) model estimations in t.ha-1.yr-1.** 

<span id="page-19-1"></span>
$$
LeachingToGroundwater [g.d-1] = U_R \cdot F_R E \cdot A_L E A \cdot \frac{PollutantConc}{K_L E W}
$$
 (15)

Runoff has two components: runoff of rainwater from soil to surface water and runoff of soil particles (erosion):

$$
SoilRunoffToWater [g.d-1] = U\_EW \cdot A\_EA \cdot PollutantConc
$$
\n(16)

WaterRunoffToWater [g.d<sup>-1</sup>] = 
$$
U_{\perp}WW \cdot A_{\perp}EA \cdot \frac{\text{PollutantConc}}{K EW}
$$
 (17)

The pollutant can also be removed from the soil compartment by bacterial breakdown, modeled as a first order process:

$$
RemovalByReaction [g.d-1] = k_E \cdot (A_E A \cdot H_E) \cdot PollutantConc
$$
\n(18)

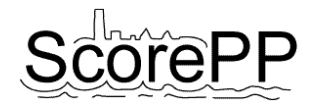

The mass balance unites all these processes:

$$
\frac{d \text{ PollutantMass}}{d t} [g.d^{-1}] = \text{Import} - \text{DiffusionToAir} - \text{RemovalByReaction}
$$
  
- \text{LeachingToGroundwater} - \text{WaterRunoffToWater} (19)  
- \text{SoilRunoffToWater}

Note that the Import term is calculated as in equation [\(3\)](#page-16-3), as a part of the GenericCompartmentModel. Next to the eight generic input variables, compartment specific interface variables are In DiffusionFromAir, In DryDepositionFromAir and In WetDeposition FromAir.

The pollutant concentration is calculated from the pollutant mass analogous to equation [\(11\)](#page-17-3):

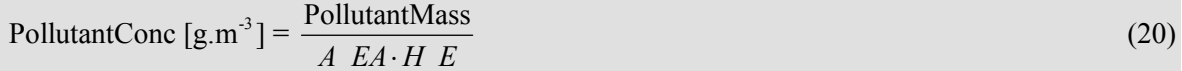

# <span id="page-20-0"></span>**3.6 Water compartment model**

#### <span id="page-20-1"></span>*3.6.1 Model inputs*

[Table 5](#page-20-2) lists the needed model inputs and default values in case they cannot be obtained from the dataserver node.

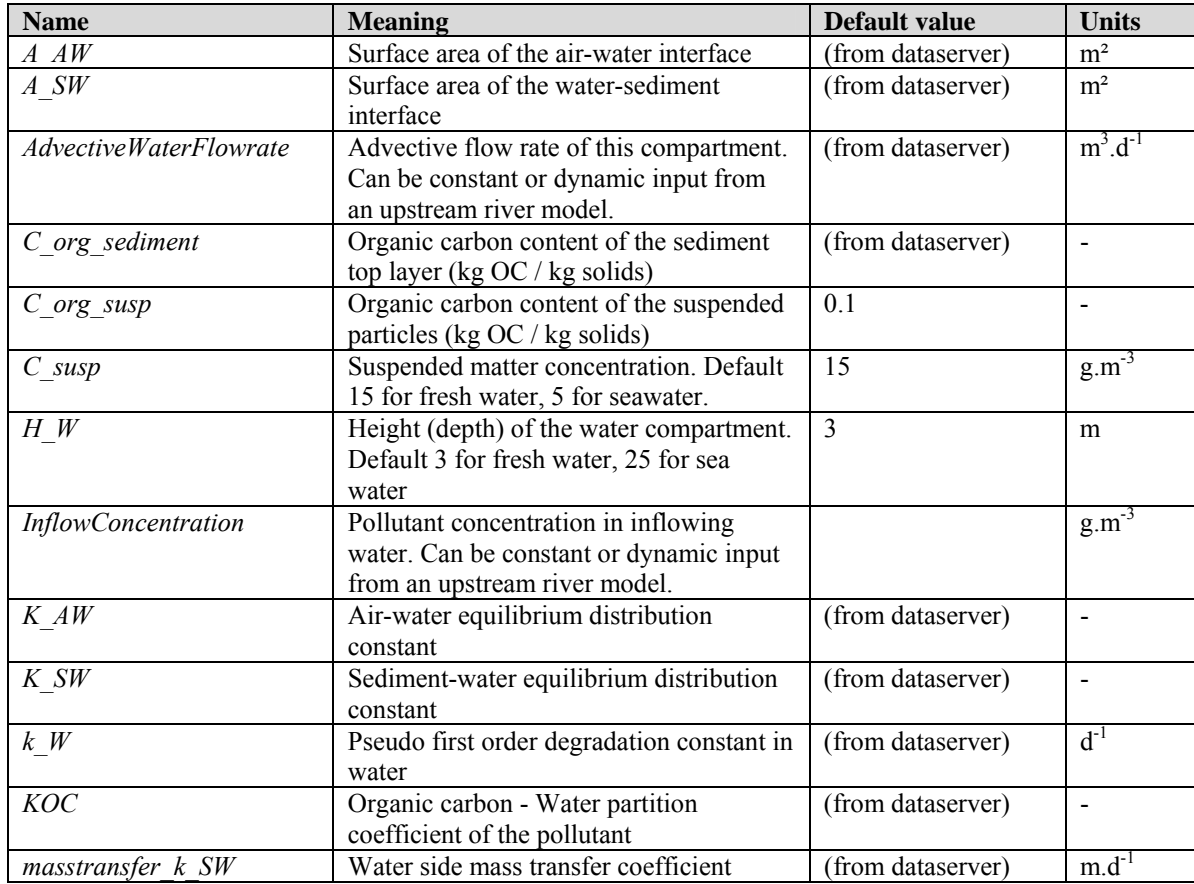

#### <span id="page-20-2"></span>**Table 5. Model inputs for the water compartment model.**

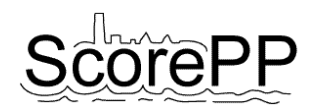

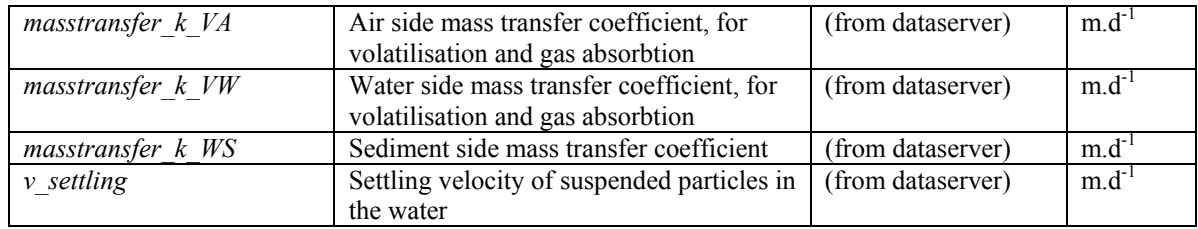

#### <span id="page-21-0"></span>*3.6.2 Initial calculations*

The solid-water partition coefficients for suspended matter in the water compartment can be estimated by multiplying the organic carbon - water partition coefficient with the organic carbon content of the solids:

$$
K_P \text{ [l.kg}^{-1}] = C_{org\_susp} \cdot KOC \tag{21}
$$

Note that this equation is not valid for metals. For metals, it is recommended to enter directly solidwater partition coefficients. This requests a small change in the model, replacing the state variable K P susp by a parameter  $K$  P susp.

The fraction of the pollutant in the water compartment which is attached to suspended particles can be estimated with equation [\(22\)](#page-21-3), in which 1 000 000 is a conversion term with units  $[g.1 \text{kg}^{-1} \text{m}^{-3}]$ :

<span id="page-21-3"></span>
$$
F_W[-] = \frac{K_P\_susp \cdot C\_susp}{1 + \frac{K_P\_susp \cdot C\_susp}{1000000}} = \frac{K_P\_susp \cdot C\_susp}{1000000 + K_P\_susp \cdot C\_susp}
$$
(22)

The pollutant mass flux entering the water compartment by advective transport is calculated from the water flow rate and the pollutant's background concentration, similar to equation [\(2\)](#page-16-2):

ImportAdv [g.d<sup>-1</sup>] = *AdvectiveWaterFlowrate ⋅ InflowConcentration* (23)

#### <span id="page-21-1"></span>*3.6.3 Dynamic equations*

The diffusion mass transfer coefficient for water-air diffusion is again a combination of the water side and air side mass transfer coefficients in series:

$$
\text{DiffusionToAir} \text{ [g.d}^{-1} \text{]} = \frac{\left(1 - F_{\perp}W\right) \cdot A_{\perp}AW \cdot \text{PollutantConc}}{1} \tag{24}
$$
\n
$$
\frac{1}{\text{masstransfer}_\perp k_{\perp}YW} + \frac{1}{K_{\perp}AW \cdot \text{masstransfer}_\perp k_{\perp}VA}
$$

Analogous for the water-sediment diffusion process:

<span id="page-21-2"></span>
$$
\text{DiffusionToSediment} \left[\text{g.d}^{-1}\right] = \frac{\left(1 - F_{-}W\right) \cdot A_{-}SW \cdot \text{PolitantConc}}{1} \tag{25}
$$
\n
$$
\frac{1}{masstransfer \cdot k_{-}WS} + \frac{1}{K_{-}SW \cdot masstransfer \cdot k_{-}SW}
$$

Note that this last equation differs from the equation used in SimpleBox (see [Table 1](#page-6-0)). The factor *K\_SW* is needed to convert the denominator's last term's units from  $(m^3$  sediment⋅m<sup>-2</sup>⋅d<sup>-1</sup>)<sup>-1</sup> to  $(m^3$ water⋅m<sup>-2</sup>⋅d<sup>-1</sup>)<sup>-1</sup>, but was omitted (forgotten?) in SimpleBox.

The export process rate is obtained similar to equation [\(4\)](#page-16-4):

$$
ExportAdv [g.d-1] = AdvectiveWaterFlowrate \cdot PollutantConc
$$
 (26)

File name: ScorePP D7.3 Multimedia model at river basin scale, 2008-12-24.doc Page 20

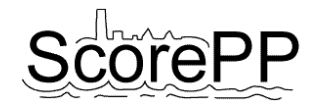

Deposition of suspended particles onto the sediment is calculated as:

Deposition ToSediment 
$$
[g.d^1] = A \, SW \cdot v \, \text{setting} \cdot F \, W \cdot \text{PollutantConc}
$$
 (27)

Removal of the pollutant by bacterial breakdown is assumed to happen according to a (pseudo) first order degradation rate constant:

RemovalByReaction  $[g.d^{-1}] = k \ W \cdot (A \ AW \cdot H \ W) \cdot (1 - F \ W) \cdot$  PollutantConc (28)

Finally, the mass balance becomes:

 $\frac{d \text{ PollutantMass}}{dt}$  [g.d<sup>-1</sup>] = Import + ImportAdv – ExportAdv − DiffusionToAir – DiffusionToSediment − RemovalByReaction – DepositionToSediment (29)

The Import term is calculated as in equation [\(3\),](#page-16-3) as a part of the GenericCompartmentModel. Next to the eight generic input variables, compartment specific interface variables are In DiffusionFromAir, In DiffusionFromSediment, In DryDepositionFromAir, In WetDeposition FromAir, In ResuspensionFromSediment, In WaterRunoffFromSoil, In SoilRunoffFromSoil and In\_LeachingFromGroundwater.

The calculation of the pollutant concentration is based on the pollutant mass, the surface area of the water compartment and its height:

$$
PollutantConc [g.m-3] = \frac{PollutantMass}{A_A W \cdot H_W}
$$
\n(30)

# <span id="page-22-0"></span>**3.7 Sediment compartment model**

#### <span id="page-22-1"></span>*3.7.1 Model inputs*

[Table 6](#page-22-2) lists the needed model inputs and default values in case they cannot be obtained from the dataserver node.

| <b>Name</b>                   | <b>Meaning</b>                           | Default value     | <b>Units</b>   |
|-------------------------------|------------------------------------------|-------------------|----------------|
| A EA                          | Surface area of the soil-air interface   | (from dataserver) | m <sup>2</sup> |
| A SW                          | Surface area of the water-sediment       | (from dataserver) | m <sup>2</sup> |
|                               | interface                                |                   |                |
| <i>AdvectiveWaterFlowrate</i> | Advective flow rate of this compartment. | (from dataserver) | $m^3.d^{-1}$   |
|                               | Can be constant or dynamic input from    |                   |                |
|                               | an upstream river model.                 |                   |                |
| $C$ susp                      | Suspended matter concentration in the    | 15                | $g.m^{-3}$     |
|                               | water compartment above the sediment.    |                   |                |
|                               | Default 15 for fresh water, 5 for        |                   |                |
|                               | seawater.                                |                   |                |
| $C$ org sediment              | Organic carbon content of the sediment   | (from dataserver) |                |
|                               | top layer (kg OC / kg solids)            |                   |                |
| $C$ susp in                   | Suspended matter 'background             |                   | $g.m^{-3}$     |
|                               | concentration' in the water entering the |                   |                |
|                               | water compartment above the sediment.    |                   |                |
|                               | Default value 25 or dynamic input from   |                   |                |
|                               | an upstream river model.                 |                   |                |

<span id="page-22-2"></span>**Table 6. Model inputs for the sediment compartment model.** 

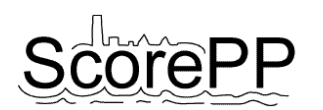

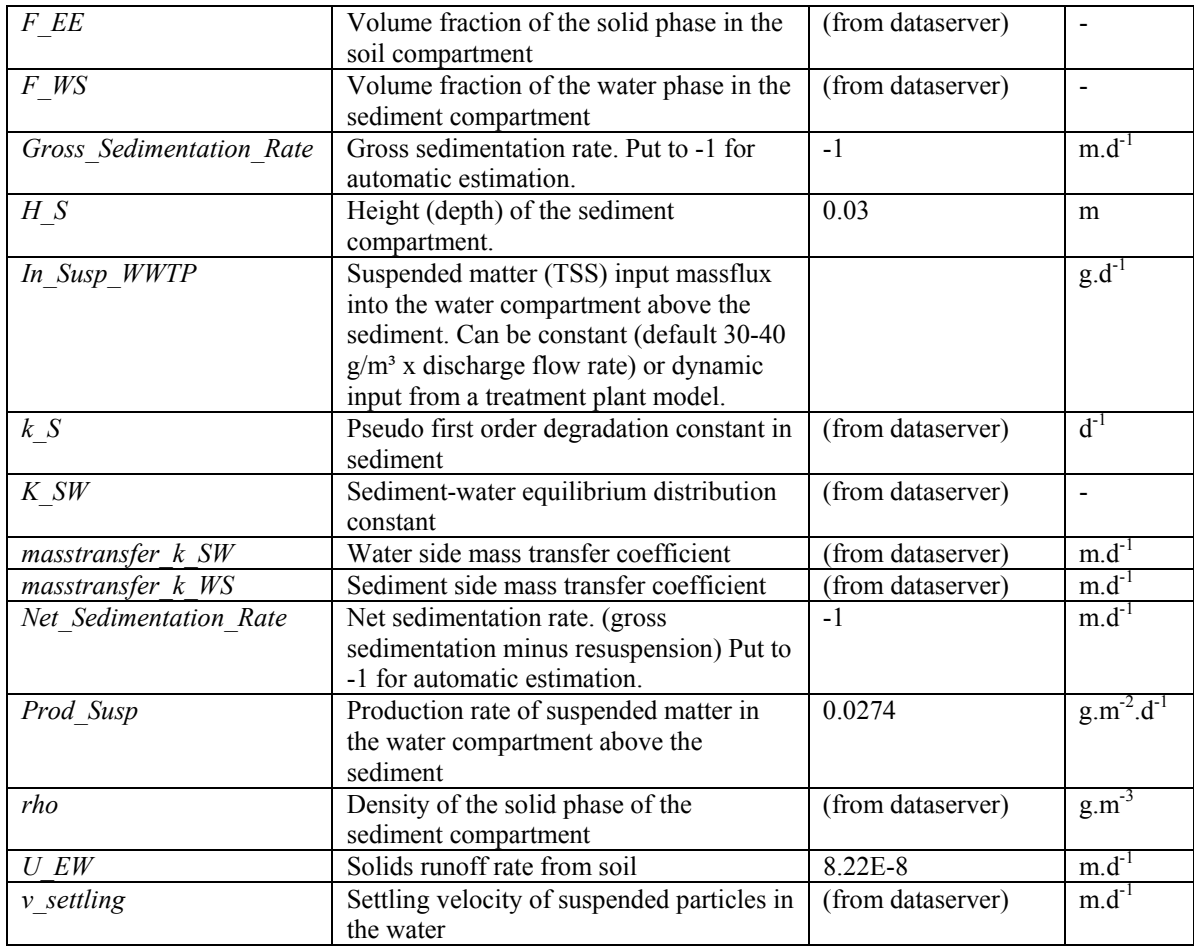

# <span id="page-23-0"></span>*3.7.2 Initial calculations*

Sedimentation is calculated in two different ways: a gross and net sedimentation rate. Both estimations can be overruled by user defined constants if the parameters *Gross\_Sedimentation\_Rate* and *Net\_Sedimentation\_Rate* are defined.

First, the gross sedimentation rate is determined by a settling velocity parameter, from which the mass flux of the settling particles and of the pollutant attached to it is calculated:

GrossSedimentationRate [g.d<sup>-1</sup>] = IF (Gross\_Sedimentation\_Rate == -1)  
\nTHEN 
$$
\frac{v\_setting \cdot C\_susp}{(1 - F\_WS) \cdot rho}
$$
\n
$$
ELEE \text{ Gross Sedimentation_Rate}
$$
\n(31)

# <span id="page-23-1"></span>*3.7.3 Dynamic equations*

The net sedimentation rate is dynamically calculated from a suspended solids mass balance. The difference between particles entering and particles leaving the water compartment is supposed to settle, as the suspended solids concentration in the water compartment is supposed to be constant.

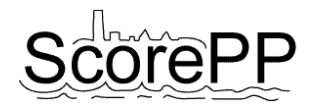

NetSedimentationRate  $[m.d^{-1}]$  =

IF (Net\_Sedimentation\_Rate == -1)  
\n
$$
\begin{pmatrix}\n\text{Prod\_Susp. } A\_SW + C\_susp\_in \cdot \text{Advection} \text{WaterFlowrate} \\
+ \text{In\_Susp\_WWTP} + U\_EW \cdot A\_EA \cdot rho \cdot F\_EE \\
- \text{C\_susp} \cdot \text{Advection} \text{WaterFlowrate} \\
(1 - F\_WS) \cdot rho \cdot A\_SW\n\end{pmatrix}
$$
\n(32)

ELSE *Net\_Sedimentation\_Rate*

The suspended solids released from wastewater treatment plants are included in the mass balance although apparently they were omitted from SimpleBox version 3.0. This can easily be simulated by setting *In\_Susp\_WWTP* to 0.

The positive difference between the gross and the net sedimentation rate is the resuspension rate:

$$
U_R S [m.d^{-1}] = IF (GrossSedimentationRate > NetSedimentationRate)
$$
\n
$$
THEN GrossSedimentationRate - NetSedimentationRate
$$
\n
$$
E LSE 0
$$
\n(33)

Resuspension  $[g,d^{-1}] = A \, SW \cdot U \, RS \cdot \text{PollutantConc}$  (34)

Next, diffusion is calculated based on mass transfer coefficients at the water and sediment side of the sediment-water interface:

<span id="page-24-0"></span>
$$
\text{DiffusionToWater } [\text{g.d}^{-1}] = \frac{A\_SW \cdot \text{PollutantCone}}{K\_SW} + \frac{1}{\text{masstransfer}\_\text{k\_WS} + \text{masstransfer}\_\text{k\_SW}} \tag{35}
$$

Note that this equation, similar to equation [\(25\),](#page-21-2) differs from the equation used in SimpleBox (see [Table 1](#page-6-0)). The factor *K\_SW* is needed to convert the denominator's first term's units from  $(m<sup>3</sup>)$ water⋅m<sup>-2</sup>⋅d<sup>-1</sup>)<sup>-1</sup> to (m<sup>3</sup> sediment⋅m<sup>-2</sup>⋅d<sup>-1</sup>)<sup>-1</sup>, but was used incorrect in SimpleBox.

Removal from the sediment compartment by biological breakdown is calculated as a first order process:

$$
RemovalByReaction [g.d-1] = k_S \cdot A_S W \cdot H_S \cdot Pollutant Conc
$$
\n(36)

The sediment burial rate is derived from the net sedimentation rate:

$$
Burial [g.d-1] = A_S W \cdot Net Sedimentation Rate \cdot Pollutant Conc
$$
\n(37)

Finally, the mass balance and concentration are derived:

$$
\frac{d \text{ PollutantMass}}{dt} [g.d^{-1}] = \text{Import} - \text{DiffusionToWater} - \text{Resuspension}
$$
\n
$$
- \text{RemovalByReaction} - \text{Burial}
$$
\n(38)

The Import term is calculated as in equation [\(3\),](#page-16-3) as a part of the GenericCompartmentModel. Next to the eight generic input variables, compartment specific interface variables are In DiffusionFromWater and In DepositionFromWater.

$$
PollutantConc [g.m-3] = \frac{PollutantMass}{A\_SW \cdot H\_S}
$$
\n(39)

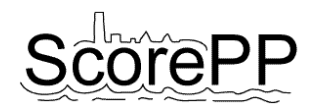

#### <span id="page-25-0"></span>**3.8 Groundwater compartment model**

In SimpleBox, the water flow rate transporting the pollutant from soil to groundwater was calculated as a fixed fraction of the rainfall (see equation [\(15\)\)](#page-19-1), but this was considered to be transport across the boundaries of the modeled system, as no groundwater compartment is included in SimpleBox.

#### <span id="page-25-1"></span>*3.8.1 Model inputs*

[Table 7](#page-25-4) lists the needed model inputs and default values in case they cannot be obtained from the dataserver node.

| <b>Name</b> | <b>Meaning</b>                                     | Default value     | <b>Units</b>   |
|-------------|----------------------------------------------------|-------------------|----------------|
| A EA        | Surface area of the soil-air interface             | (from dataserver) | m <sup>2</sup> |
| $F$ RE      | Fraction of rainwater that infiltrates the<br>soil | (from dataserver) |                |
| U R         | Rain intensity                                     | (from dataserver) | $m.d^-$        |
|             | Volume of groundwater present in the<br>system     |                   | m <sup>3</sup> |

<span id="page-25-4"></span>**Table 7. Model inputs for the groundwater compartment model.** 

#### <span id="page-25-2"></span>*3.8.2 Dynamic equations*

As the groundwater compartment is considered to be a completely mixed tank with a fixed volume, the water flow rate leaving the groundwater compartment is equal to the incoming flow rate, i.e. a fixed fraction of the rainfall.

Leaching from the groundwater to the water compartment is therefore modeled as:

$$
LeachingToWater = U_R \cdot F_R E \cdot A_L E \cdot A \cdot \text{Pollutant} \tag{40}
$$

Reaction is not supposed to be relevant in the groundwater compartment.

$$
\frac{d \text{ PollutantMass}}{dt} \text{ [g.d}^{-1}] = \text{Import} - \text{LeachingToWater} \tag{41}
$$

PollutantConc  $[g.m^3] = \frac{\text{PollutantMass}}{V}$  (42)

# <span id="page-25-3"></span>**3.9 Dataserver**

In the above sections, many default parameter values can be obtained from the dataserver model discussed in this section. In the following, the input to the dataserver block will be called "input parameters" and their names will be in italics. The output of the dataserver model, i.e. the values which are passed on to the compartment models, are called "outputs" and their names will be in normal typeface.

The outputs can have either calculated or estimated values, as shown in [Table 8](#page-28-0). The reference for the estimation equations is SimpleBox 2.0 (Brandes *et al*., 1996) and SimpleBox 3.0 (den Hollander *et al.*, 2003), unless mentioned differently. The input parameters needed to calculate the outputs' values, are listed in [Table 9](#page-30-0) together with their default values. [Figure 4](#page-26-0) shows a screenshot of the user interface which allows changing the dataserver's input parameters. Some intermediate state variables needed in the calculation of the outputs are given in [Table 10](#page-31-0). [Figure 5](#page-27-0) shows some

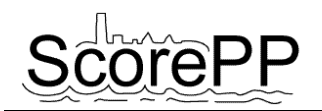

of the intermediate state variables and the outputs available for coupling with the compartment models.

Some outputs are simply equal to an input parameter. The advantage of having them in the dataserver node is that they can be passed on to all compartment models needing their value. To avoid mistakes, these parameters occurring in the multiple compartments should be coupled. This can either be done through parameter coupling in the WEST Configuration Builder, or by obtaining the parameter value from the dataserver block. The last option could be more transparent because the visual representation of the links reduces the risk of linking too many or not enough parameters.

It must be emphasized that the only purpose of the dataserver node is to make the estimation of parameter values easier and centralized in one model instead of distributed in the environmental compartment models. This implies that the modeler is not forced to use the estimates provided by the dataserver: parameter values needed in the environmental compartment models can simply be entered in the compartment node, which will overrule the dataserver's estimated values.

| $\begin{array}{c c c c c c} \hline \multicolumn{3}{c }{\mathbf{C}} & \multicolumn{3}{c }{\mathbf{X}} \end{array}$<br>Model Properties : dataserver |                        |                                                                                                    |                      |
|----------------------------------------------------------------------------------------------------|------------------------|----------------------------------------------------------------------------------------------------|----------------------|
| Parameters   Variables   Calculator  <br>Info                                                                                                    |                        |                                                                                                    |                      |
| ■日目 喝喝 つち   呼                                                                                                    |                        |                                                                                                    |                      |
| Drag a column header here to group by that column                                                                                                  |                        |                                                                                                    |                      |
| Name                                                                                                    | $\Delta$ Value<br>Unit | <b>Description</b>                                                                                         | <b>Default value</b> |
| AdvectiveWaterFlowrate                                                                                                    | 240000000 m3/d         | * Advective flow rate of the water compartment                                                             | n                    |
| A AW                                                                                                    | 2000000 m2             | Surface area of the water-air interface                                                                    | 0                    |
| A EA                                                                                                    | 4000000 m2             | ▼ Surface area of the soil-air interface                                                                   | 0                    |
| A_SW                                                                                                    | 2000000 m2             | • Surface area of the water-sediment interface                                                             | $\overline{0}$       |
| Bact_Test                                                                                                    | 40000 CFU/ml           | Bacteria concentration in test vessel where biodegradation half life was determined                        | 40000                |
| Bact W                                                                                                    | 40000 CFU/ml           | • Bacteria concentration in the surface water compartment                                                  | 40000                |
| C org sediment                                                                                                    | $0.04 -$               | Organic carbon content of the sediment (kg OC / kg solids)                                                 | 0.05                 |
| C_org_soil                                                                                                    | $0.02 -$               | ▼ Organic carbon content of the soil (kg OC / kg solids)                                                   | 0.02                 |
| F_AE                                                                                                    | $0.2 -$                | Volume fraction of air in soil                                                                             | 0.2                  |
| F_RE                                                                                                    | 0.25                   | • Fraction of rainwater that infiltrates the soil                                                          | 0.25                 |
| F_WE                                                                                                    | 0.2                    | ▼ Volume fraction of water in soil                                                                         | 0.2                  |
| F_WS                                                                                                    | 0.8                    | ▼ Volume fraction of water in sediment                                                                     | 0.8                  |
| lн                                                                                                    | 10 Pa.m3.Mole-1        | ▼ Henry's law constant                                                                                     | 10                   |
| halflife_A                                                                                                    | 28.875 d               | Half life constant due to first order reaction with OH radicals in air                                     | 28.875               |
| halflife E                                                                                                    | 2.8875 d               | Half life constant due to first order biodegradation in soil                                               | 2.8875               |
| halflife S                                                                                                    | 288.75 d               | Half life constant due to first order biodegradation in sediment                                           | 288.75               |
| halflife_W                                                                                                    | 28.875 d               | Half life constant due to first order biodegradation in water                                              | 28.875               |
| <b>k_SW</b>                                                                                                    | $0.24$ m/d             | ▼ Water side mass transfer coefficient                                                                     | 0.24                 |
| k_WS                                                                                                    | $0.0024$ m/d           | Sediment side mass transfer coefficient                                                                    | 0.0024               |
| Loq_KOC                                                                                                    | $\mathbf{1}$           | I Log Organic carbon - Water partition coefficient of the pollutant. Put to -1 for automatic estimation ba |                      |
| Log_KOW                                                                                                    | $\vert$                | ▼ Log Octanol Water partition coefficient of the pollutant                                                 |                      |
| Molar_Mass                                                                                                    | 200 g/mole             | Molar mass of the pollutant                                                                                | 200                  |
| $P_vap$                                                                                                    | 1 Pa                   | pollutant's vapor pressure                                                                                 |                      |
| rho                                                                                                    | 2500000 g/m3           | ▼ Density of the soil compartment                                                                          | 2500000              |
| IТ                                                                                                    | 300.65 K               | - Absolute temperature                                                                                     | 285                  |
| T_M                                                                                                    | 278.65 K               | ▼ Melting point temperature                                                                                |                      |
| $U$ 10                                                                                                    | 259200 m/d             | ▼ Wind velocity at a height of 10m                                                                         | 259200               |
| U R                                                                                                    | 0.002328767 m/d        | ▼ Rain rate                                                                                                |                      |
| v_settling                                                                                                    | $1 \mid m/d$           | 2.5<br>Settling velocity of suspended particles in the water                                               |                      |
| $\blacktriangleleft$                                                                                                    |                        |                                                                                                    | $\overline{ }$       |
|                                                                                                    |                        | ŪΚ<br>Apply<br>Cancel                                                                                      | Help                 |

<span id="page-26-0"></span>**Figure 4. The WEST user interface to change the dataserver's input parameter values.** 

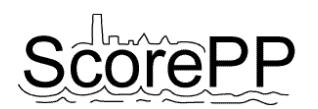

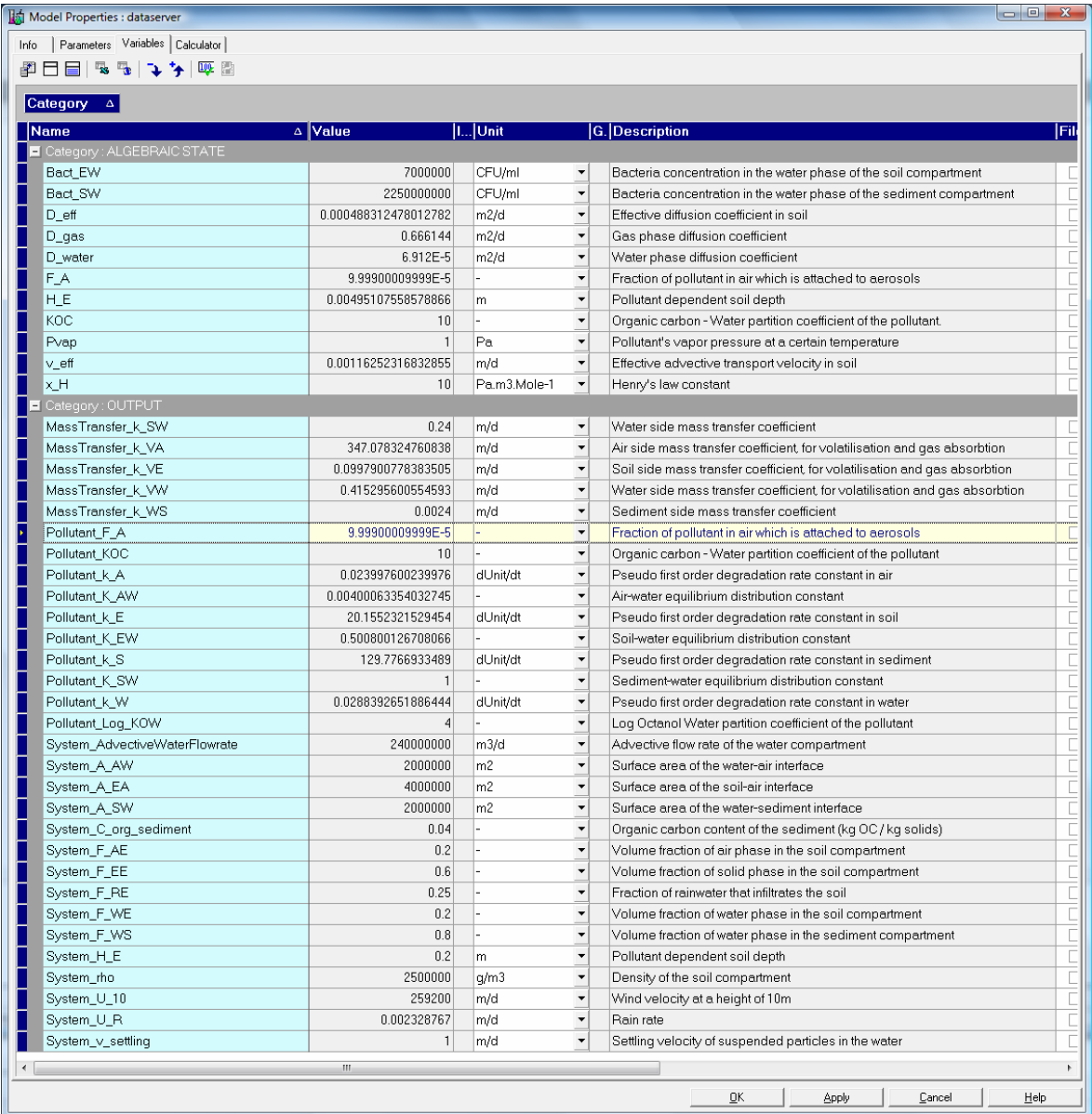

<span id="page-27-0"></span>**Figure 5. The dataserver's calculated state variables and outputs available for use in the compartment models.**

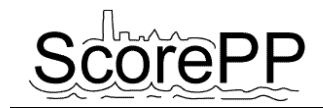

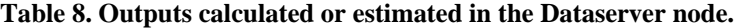

<span id="page-28-0"></span>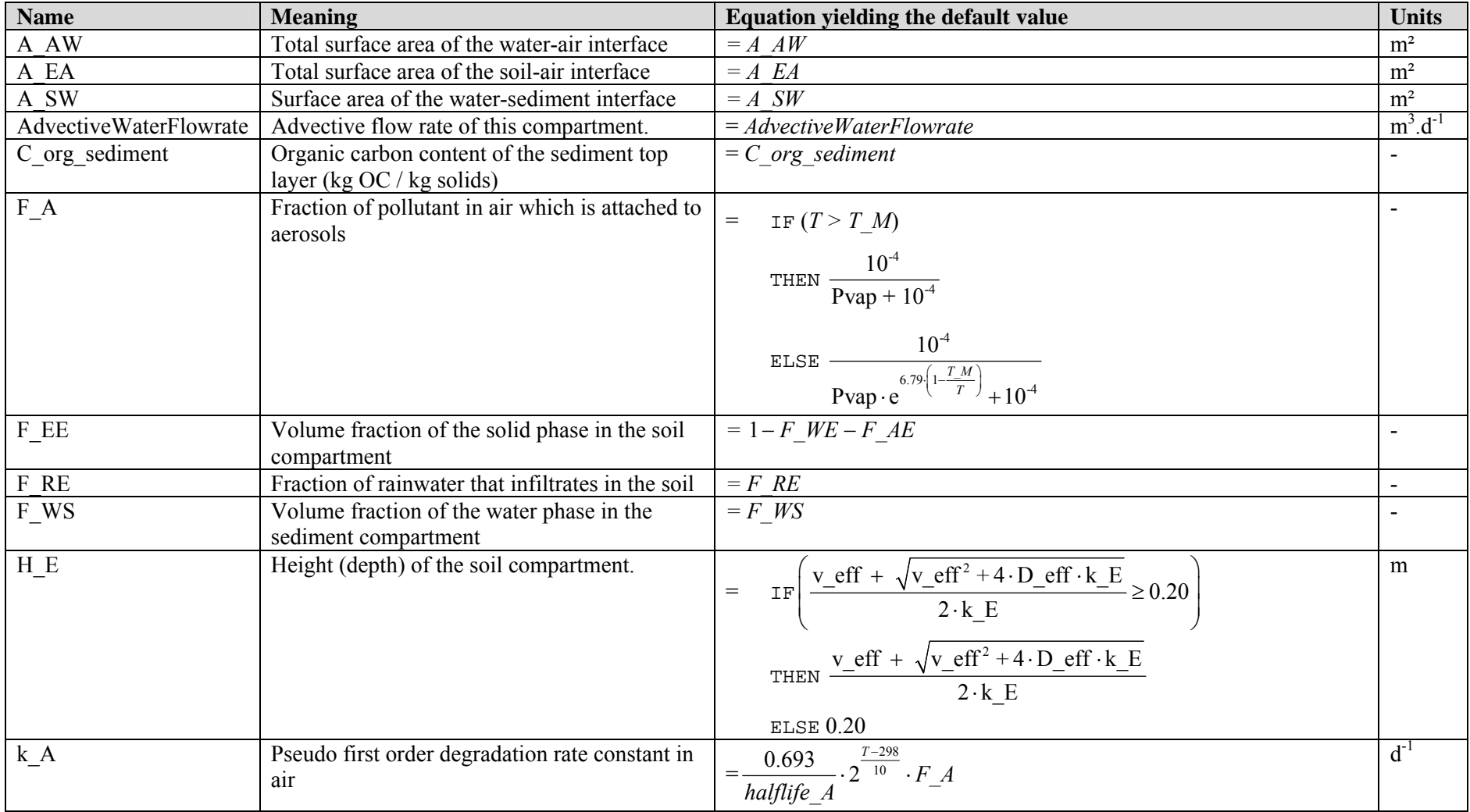

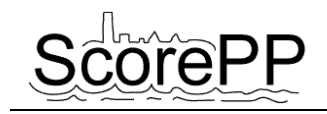

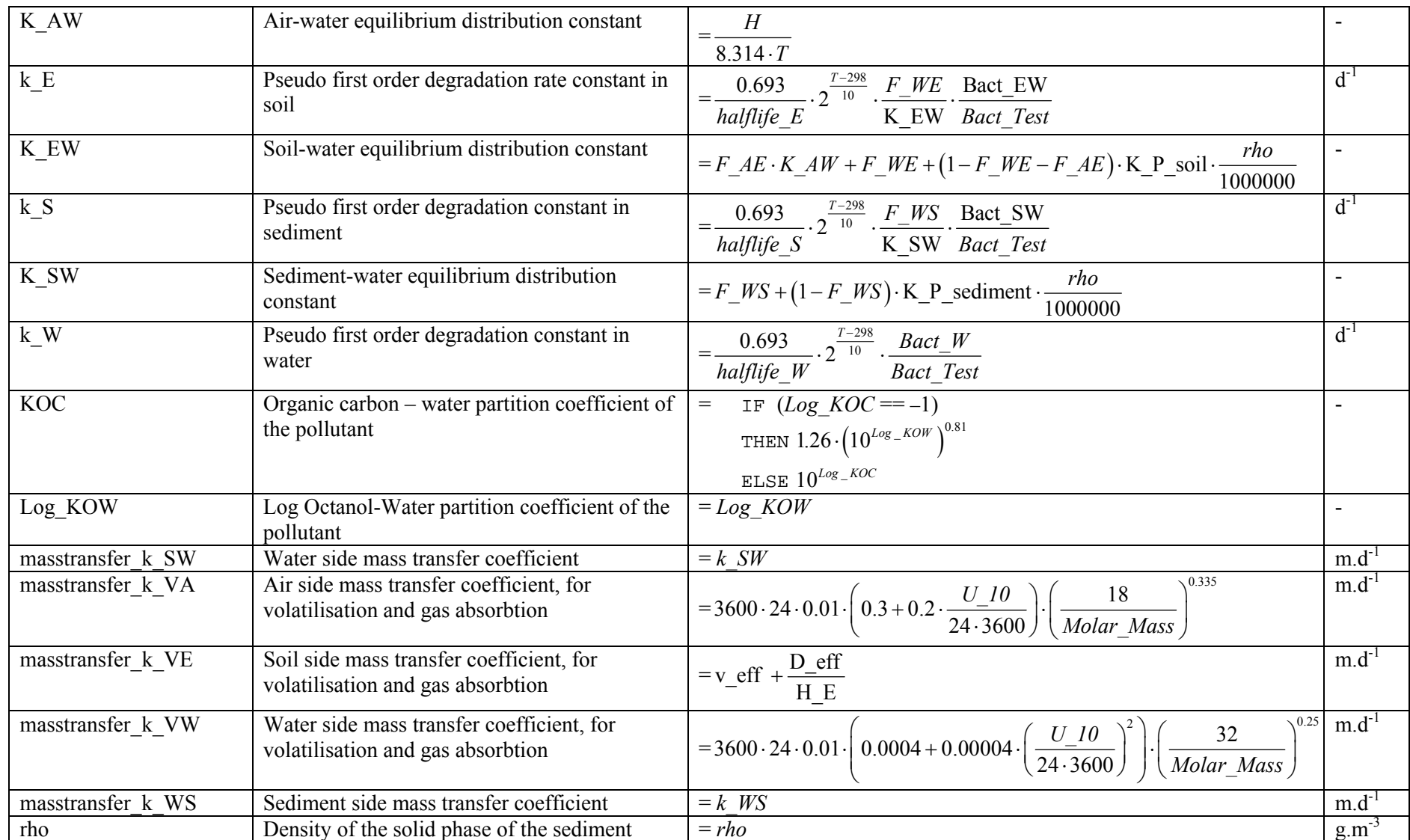

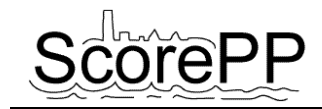

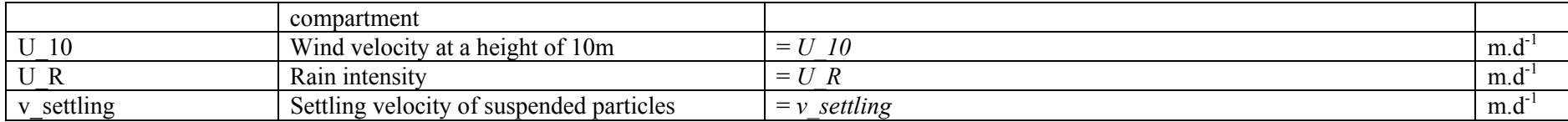

#### **Table 9. Intermediate state variables needed in the calculation of the outputs.**

<span id="page-30-0"></span>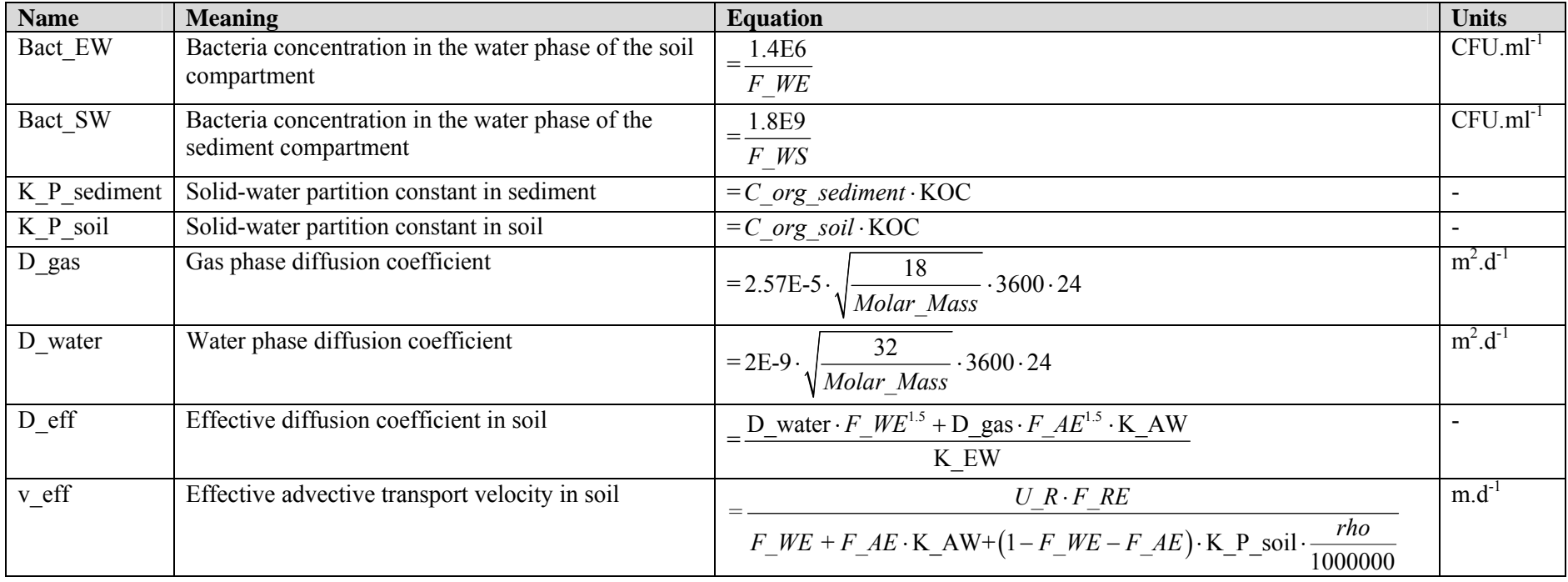

**Units** 

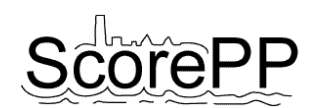

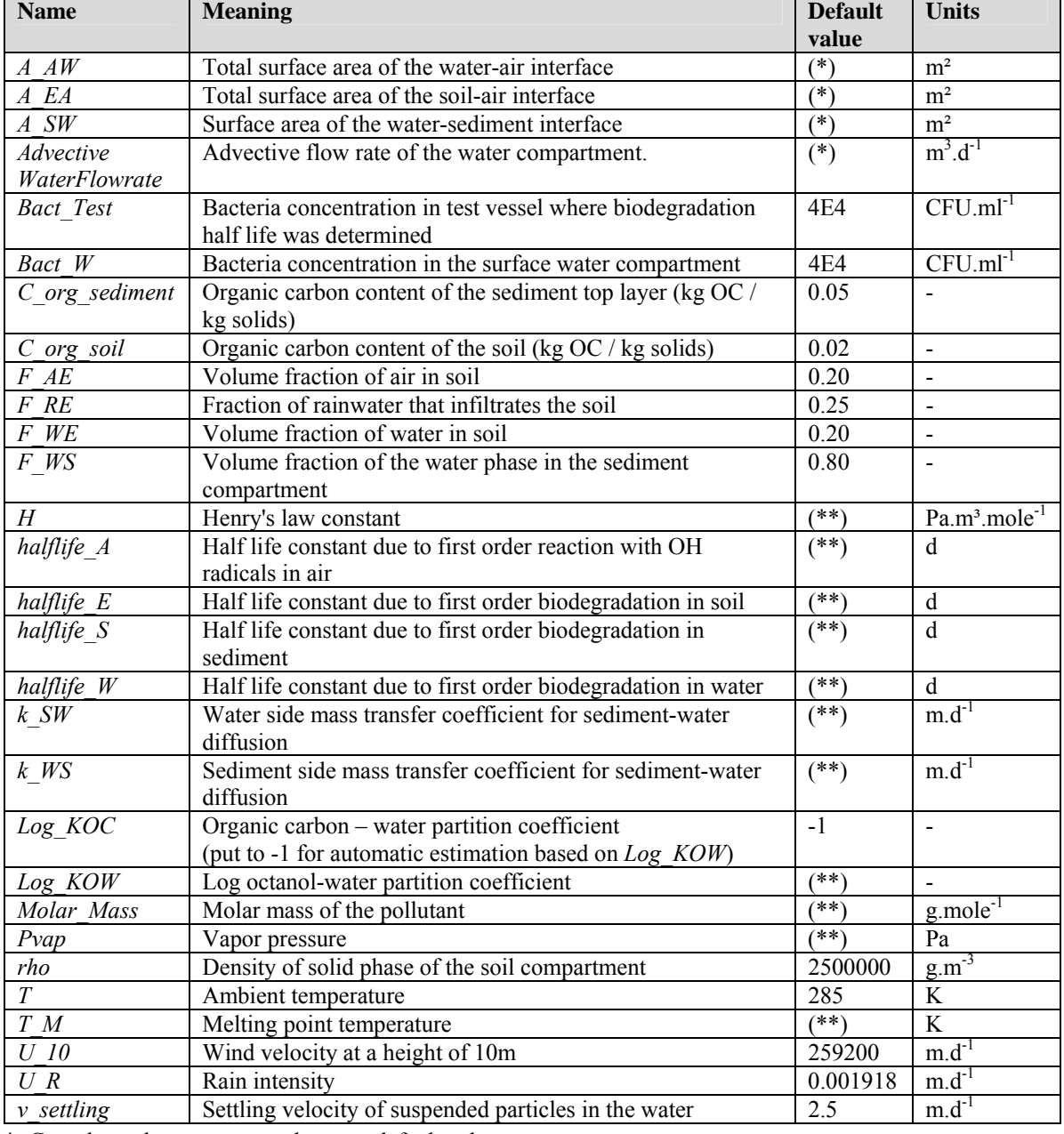

#### <span id="page-31-0"></span>**Table 10. Input parameters which require user specified values and their default values.**

\*: Case dependent parameters have no default values.

\*\*: The default values for pollutant dependent parameters are included for different pollutants in the models specializing the generic dataserver model.

From the above, it is clear that all values calculated in the dataserver are static (time-independent), although it is easy to include dynamics. For instance, the output U\_R (rainfall intensity) now equals the static parameter  $U_R$ , but this can easily be replaced by a dynamic value obtained from an input file containing a rainfall series. The same holds for ambient temperature T, which is now equal to the static parameter *T*, but could easily be replaced by a sine function or a measured value from an input file. However, as the aim of the multimedia model within ScorePP is to provide long-term boundary conditions to the integrated urban water system model, such dynamics on a relatively short term time scale are unnecessary and therefore not implemented yet.

# <span id="page-32-0"></span>**4 Model verification by comparison with SimpleBox**

# <span id="page-32-1"></span>**4.1 Setup**

To verify the implementation of the multimedia model in WEST, the simple model configuration shown in [Figure 1](#page-14-1) was built and a SimpleBox 3.0 equivalent was set up. For this test, no direct emissions into the environmental compartments were considered. This means that only the pollutant input by advection of water and air, together with the initial amounts of pollutant present in the system, determine which environmental concentrations are reached after a certain simulation time. The final steady state only depends on the advective input via water and air import into the system. This "Level III" test (steady state solution of the dynamic mass balances) forms a basic verification to assure the implementation quality.

The difficulty in the SimpleBox spreadsheet is that the differential equations for all scales (local, regional, continental, moderate global, arctic global, tropical global) are solved together by matrix inversion. This means that even if only the regional scale is needed for this verification, sufficient data must be provided to the model to calculate concentrations and mass flow rates in all compartments (i.e. no divisions by zero (#DIV/0!) are allowed throughout the whole spreadsheet). To realize these conditions, all unneeded parameter values were put to very small numbers, e.g. 1E-200. As this is not what SimpleBox was meant for, this workaround might have a slight influence on the calculated (steady state) concentrations.

The verification was performed for the PP benzene, with the case-specific or pollutant-dependent parameter values listed in [Table 11](#page-33-0). All other parameter values were put to their default values mentioned in the tables in the above sections.

# <span id="page-32-2"></span>**4.2 Results**

The described setup provides two measurable outputs. First, the steady state concentrations in the different compartments can be compared, as shown in [Table 12.](#page-33-1) Secondly, the process rates of the different intermedia mass transfer processes and degradation processes can be compared in [Table](#page-34-0)  [13.](#page-34-0)

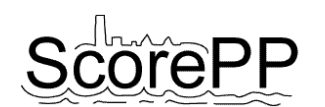

<span id="page-33-0"></span>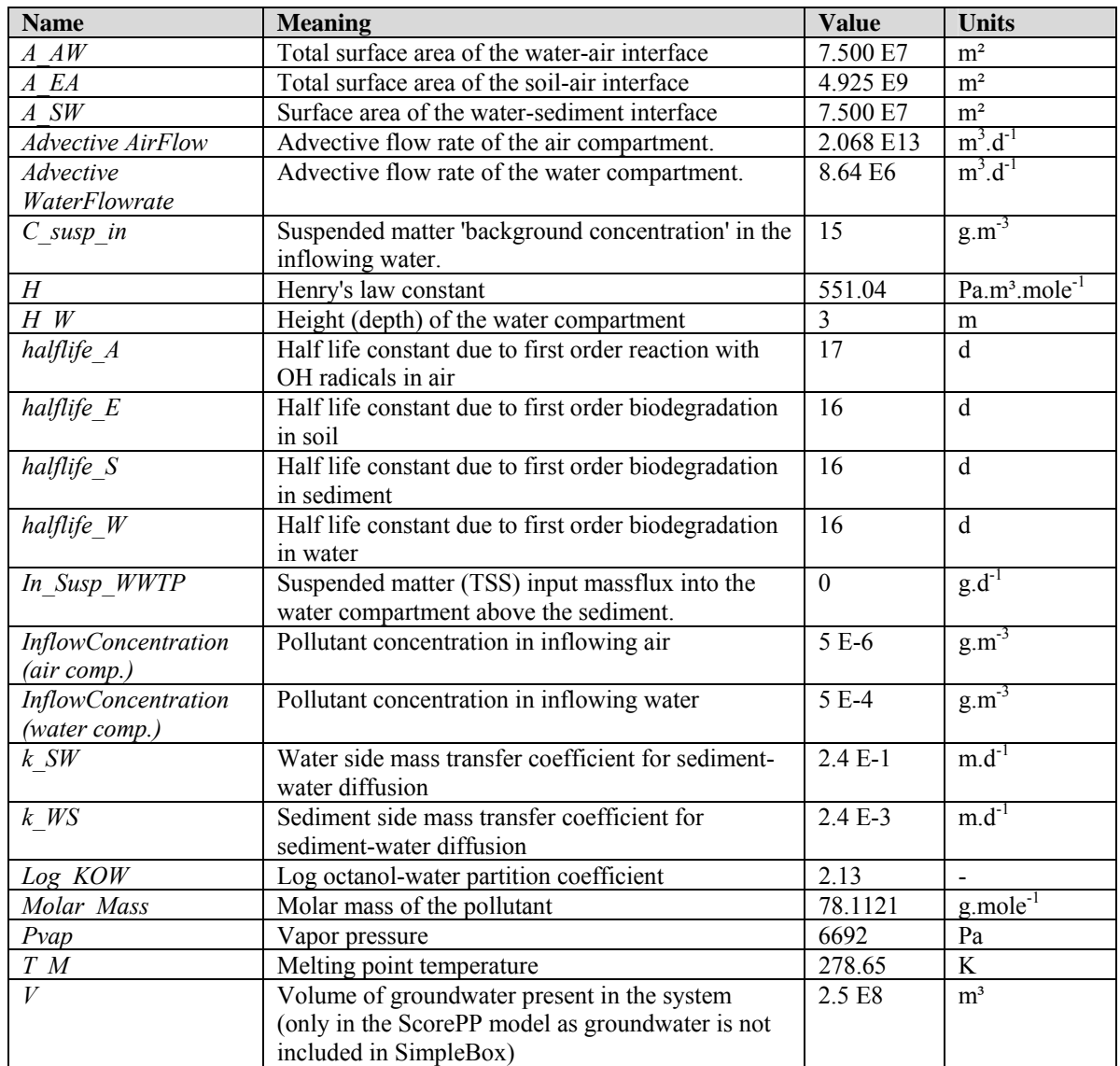

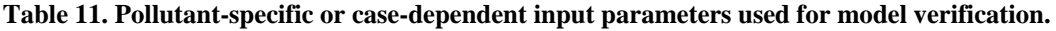

<span id="page-33-1"></span>**Table 12. Steady state concentrations in the different compartments as obtained with the ScorePP model in WEST and with the SimpleBox model in Excel, as well as the relative difference between both**   $(C_{\text{WEST}} - C_{\text{SimpleBox}})/C_{\text{WEST}}$ .

| <b>Compartment</b> | Steady state concentration $(g.m^{-3})$ |                 | <b>Relative difference</b> |
|--------------------|-----------------------------------------|-----------------|----------------------------|
|                    | WEST implementation                     | SimpleBox $3.0$ | $\frac{1}{2}$              |
| Air                | $4.95 E - 06$                           | $4.95 E - 06$   | $2.09 E - 04$              |
| Water              | $9.97 E - 05$                           | $9.97 E - 05$   | $-3.00 E - 04$             |
| Soil               | $2.37 E - 0.5$                          | $2.37 E - 05$   | $6.27 E - 03$              |
| Sediment           | $2.74 E - 08$                           | $2.73 E - 08$   | $5.54 E - 01$              |
| Groundwater        | 1.05 E-05                               |                 |                            |

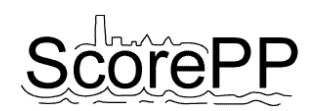

<span id="page-34-0"></span>**Table 13. Steady state process rates as obtained with the ScorePP model in WEST and with the**  SimpleBox model in Excel, as well as the relative difference between both  $(k_{WEST} - k_{SimpleBox})/k_{WEST}$ .

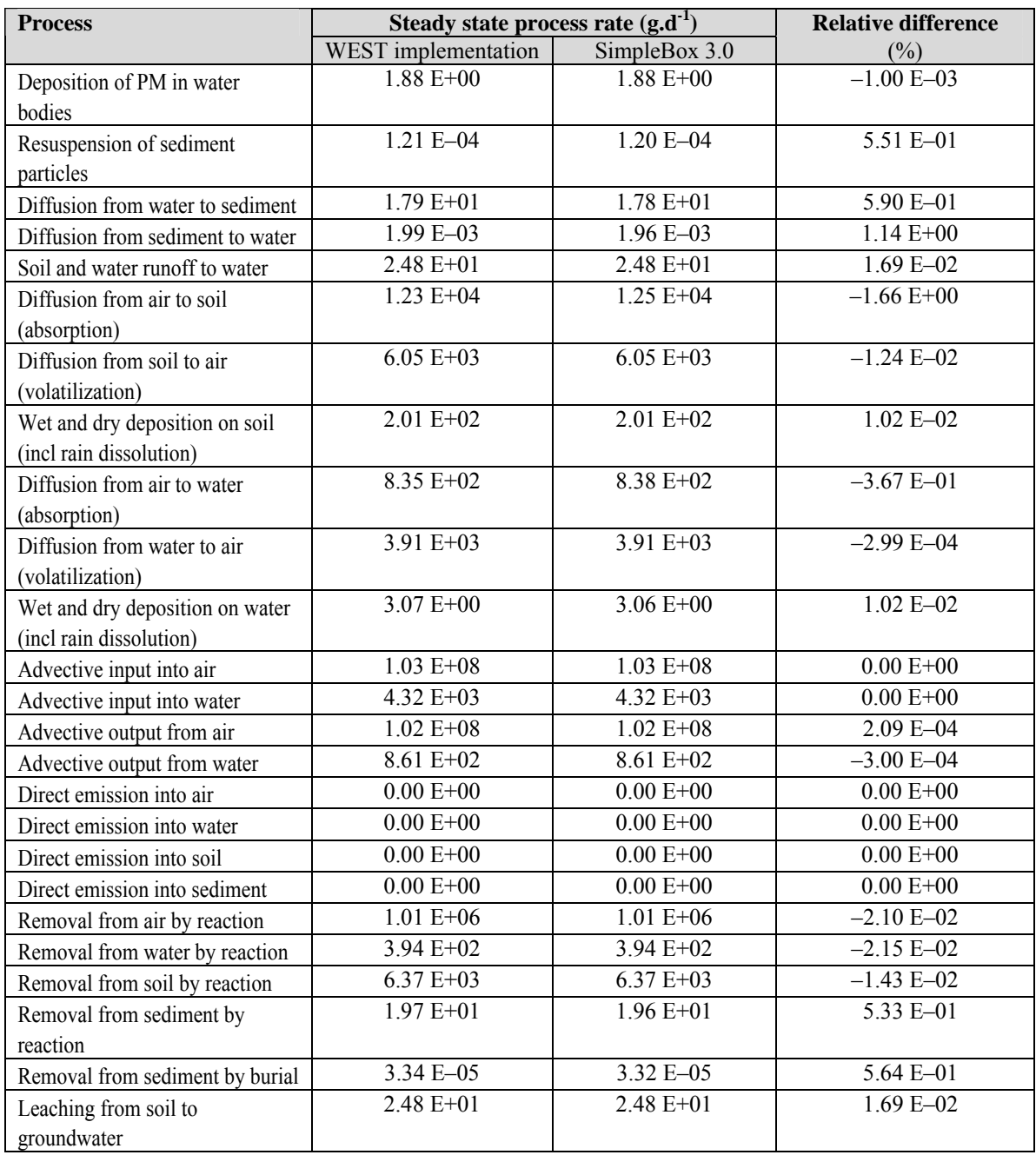

From the relative differences in these tables, it can be concluded that both model implementations yield the same results within acceptable margins, despite the differences in equations [\(25\)](#page-21-2) and [\(35\).](#page-24-0) The reason for this is that the process rates DiffusionToSediment in the water compartment and DiffusionToWater in the sediment compartment are not very sensitive to the value of the parameter K SW, because the difference in magnitude between k SW and k WS is a factor 100.

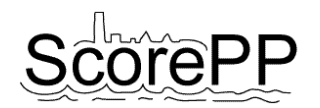

# <span id="page-35-0"></span>**4.3 Mass balance**

Another check can be performed independently from SimpleBox, i.e. it should be checked whether the total pollutant mass balance is closed. Due to the conservation of mass, the total input to the system should equal the total removal from the system in steady state conditions.

The only inputs to the system are the advective water and air flows. Together these flows import 1.034 E+08 g.d<sup>-1</sup> into the system (see [Table 14](#page-35-3)).

The total output from the system consists of removal by reaction, burial of sediment, leaching from groundwater and advective output flows of water and air. The sum of these mass fluxes also equals 1.034 E+08 g.d<sup>-1</sup>.

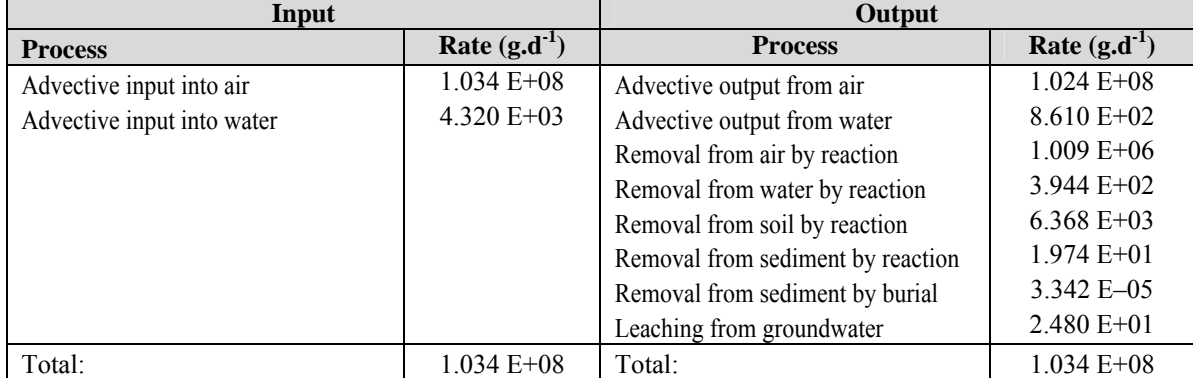

<span id="page-35-3"></span>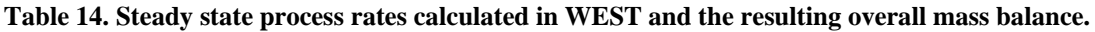

# <span id="page-35-1"></span>**5 Verification by comparison with another multimedia fate model**

In the previous chapter the main focus was on showing that the multimedia model implemented in WEST yields the same results as the SimpleBox models, on which the WEST equations were based.

In this chapter, however, the ScorePP multimedia model results are compared with the results obtained with a fugacity-based multimedia model.

# <span id="page-35-2"></span>**5.1 Benzene partitioning in a simple evaluative environment**

The approach suggested by Mackay (2001) and discussed briefly in section [2.1](#page-5-1) was implemented in a stand-alone software tool by the Canadian Environmental Modelling Centre (CEMC), Trent University, and can be obtained from their website (http://www.trentu.ca/academic/aminss/ envmodel/models/VBL3.html). The level III fugacity model was run with the same parameter values as the ScorePP model (listed in [Table 11](#page-33-0) or as default values in chapter [3\)](#page-13-0) and yields environmental steady state concentrations in the same order of magnitude for all environmental compartments except for the sediment (see [Table 15\)](#page-36-0).

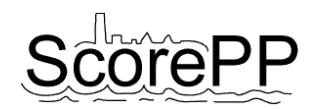

<span id="page-36-0"></span>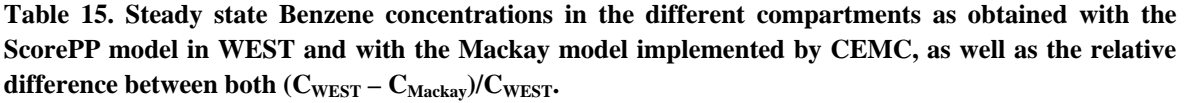

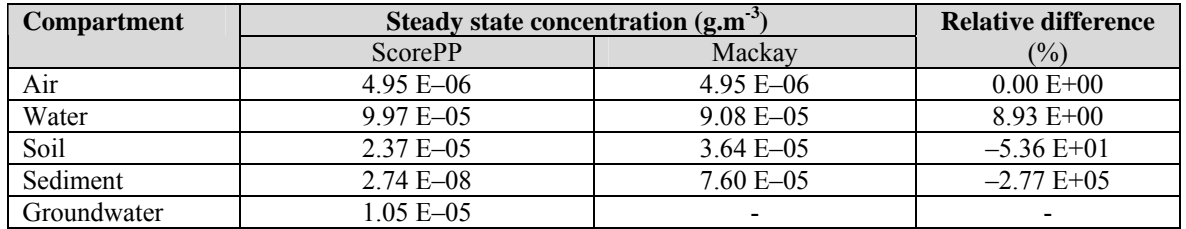

The reason for the discrepancy in sediment concentration was found to be caused by two conceptual differences, the second being more important than the first:

- The affection of the pollutant for sediment particles is estimated by a different function of the octanol-water partitioning coefficient:  $K_{OC} = 1.26 \cdot K_{OW}^{0.81}$  in the ScorePP model, compared to  $K_{OC} = 0.41 \cdot K_{OW}$  in the Mackay model.
- The reaction rate parameter for pollutant removal by microbial breakdown in the sediment *k S* is estimated as  $\ln(2)/t_{1/2}$  in the Mackay model, while a correction factor for the actual temperature and sediment bacteria concentration is applied in the ScorePP model, as was suggested in SimpleBox (see equation in [Table 8](#page-28-0)).

Concerning the  $K_{OC} - K_{OW}$  relation, it must be emphasized that both correlation equations provide rough estimates. In SimpleBox 3.0 the regression coefficients *a* and *b* of the relation  $log K_{OC} = a$ .  $log K_{OW} + b$  are fixed to resp. 0.81 and 0.1 (=  $log(1.26)$ ), but in fact these coefficients should be different according to the type of chemical, as can be seen in [Table 16](#page-36-1), taken from Schwarzenbach *et al*. (2003). In WEST, the multimedia model user is therefore allowed to specify a more precise  $log K_{OC}$  value that will overrule the  $log K_{OW}$  based estimation (see equation for KOC in [Table 8](#page-28-0)).

[Figure 6](#page-37-1) is a graphical representation of the simulation results obtained with the Mackay level III software tool by CEMC, not only showing the steady state environmental concentrations but also the inter-media mass fluxes in  $kg.h^{-1}$ .

<span id="page-36-1"></span>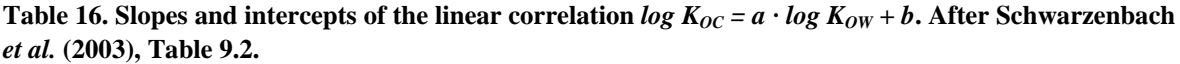

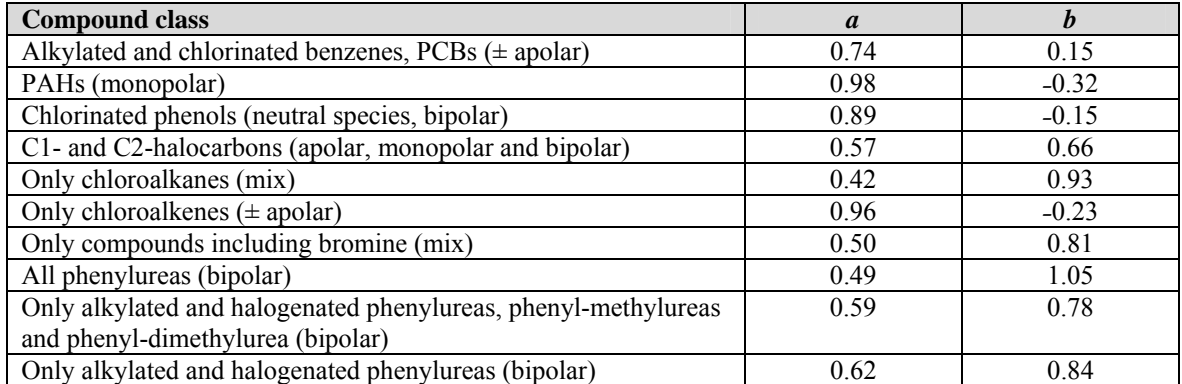

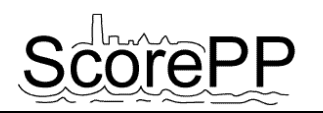

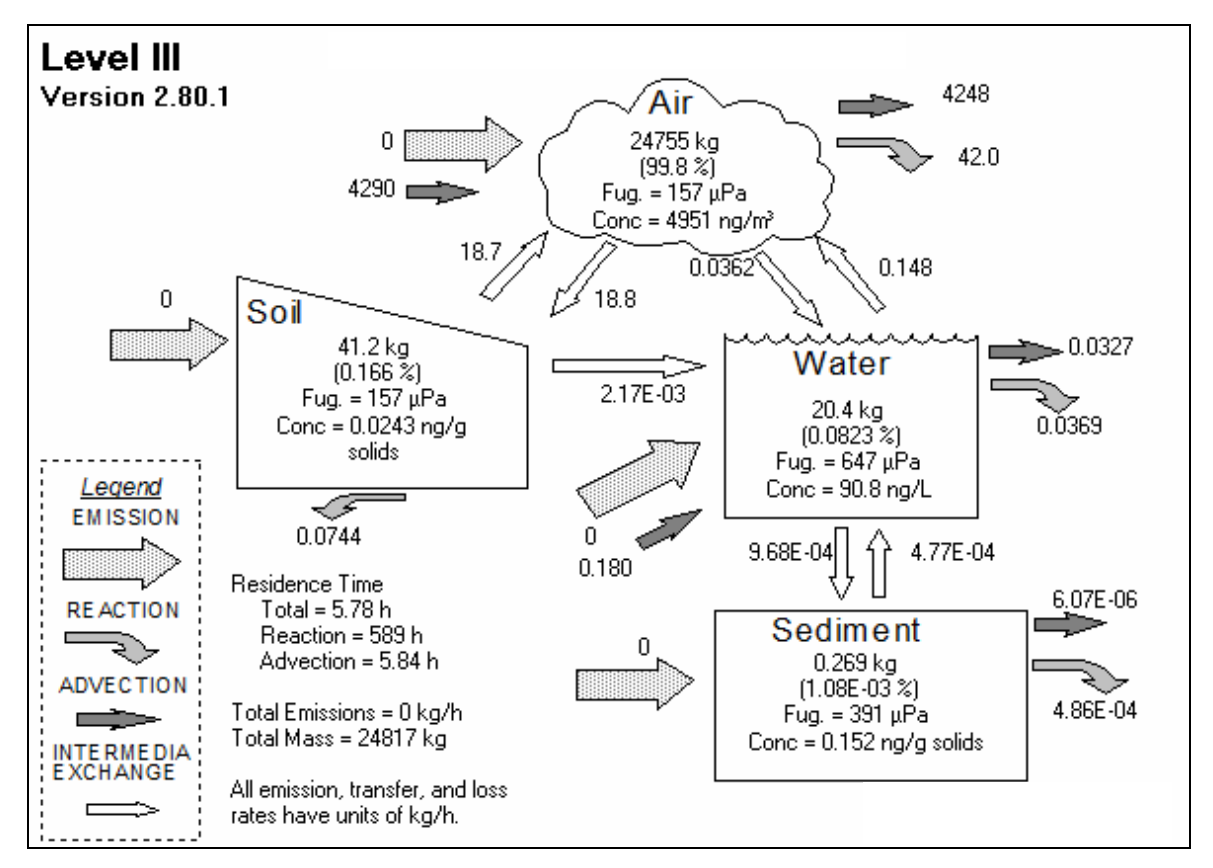

<span id="page-37-1"></span>**Figure 6. Steady state partitioning of Benzene, as obtained with the Mackay Level III software tool by CEMC, with the same parameter values as were used in chapter [4](#page-32-0).** 

# <span id="page-37-0"></span>**5.2 Hexachlorobiphenyl partitioning in a "real" environment**

Mackay and Paterson (1991) described the use of their fugacity-based multimedia model to evaluate the fate of six chemicals in the region of Southern Ontario, Canada. The same system was modeled with the ScorePP multimedia model in WEST, using the system's properties as described in the paper, for the PCB group of hexachlorobiphenyls. The system's key properties are listed in [Table 17.](#page-38-0) The steady state simulation results are compared with the values reported by Mackay and Paterson (1991) in [Figure 7.](#page-39-0)

The chemical's partitioning between the four compartments is similar in orders of magnitude, although some mass fluxes differ, e.g. diffusion between air and soil. The main reason for this was found to be the concept of availability to diffusion. In SimpleBox (and thus also in the ScorePP model) the diffusion mass flux from a compartment is calculated as a function of the compartment's concentration and the fraction of the pollutant available for diffusion (e.g. the fraction which is not attached to aerosols in the air, see equations [\(5\)](#page-17-2) and [\(6\)\)](#page-17-4), while the Mackay model doesn't take this available fraction into account.

However, this verification exercise shows that similar partitioning results are obtained with both approaches, given the uncertainty inherent to all multimedia models – usually only orders of magnitude are considered, as the conceptual errors (e.g. by assuming intra-medium equilibrium distribution of the chemical between the different phases of the medium) are hardly quantifiable.

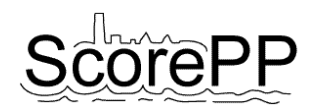

<span id="page-38-0"></span>**Table 17. Key properties of the modeled system, representing the region of Southern Ontario, Canada, and the chemical hexachlorobiphenyl (if different from the default values mentioned earlier in this Deliverable).** 

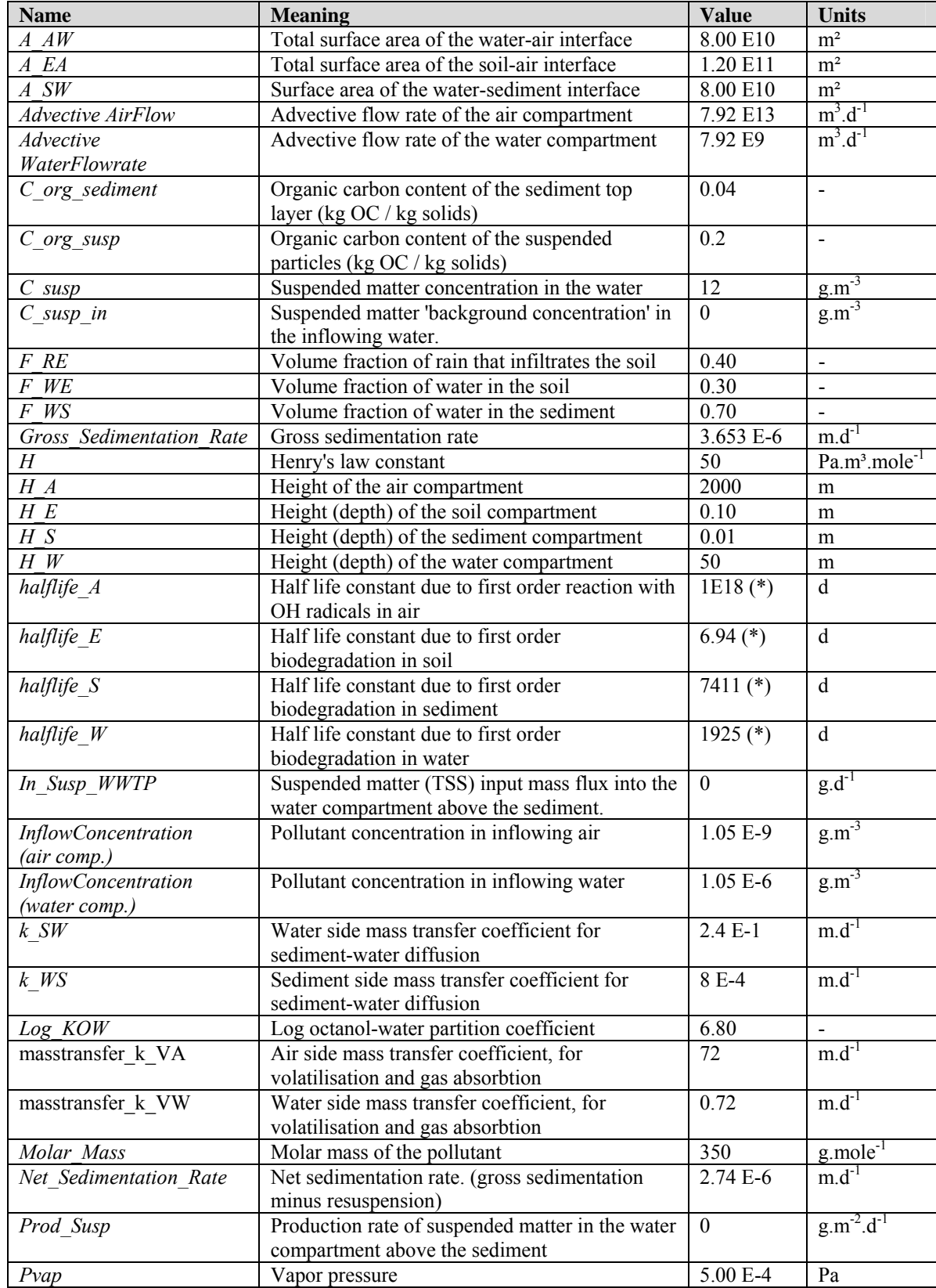

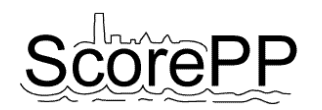

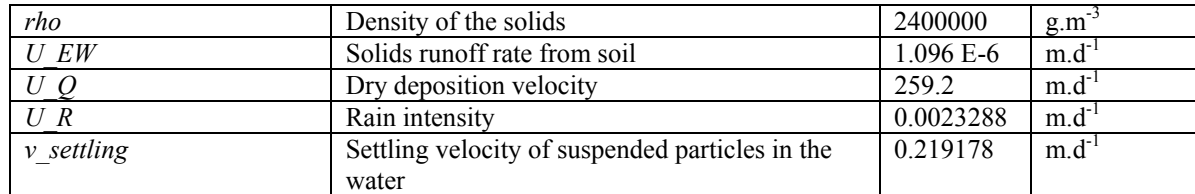

\*: the half-lives were calculated to fit the degradation rate constants k A, k E, k S and k W to the ones mentioned in Mackay and Paterson (1991).

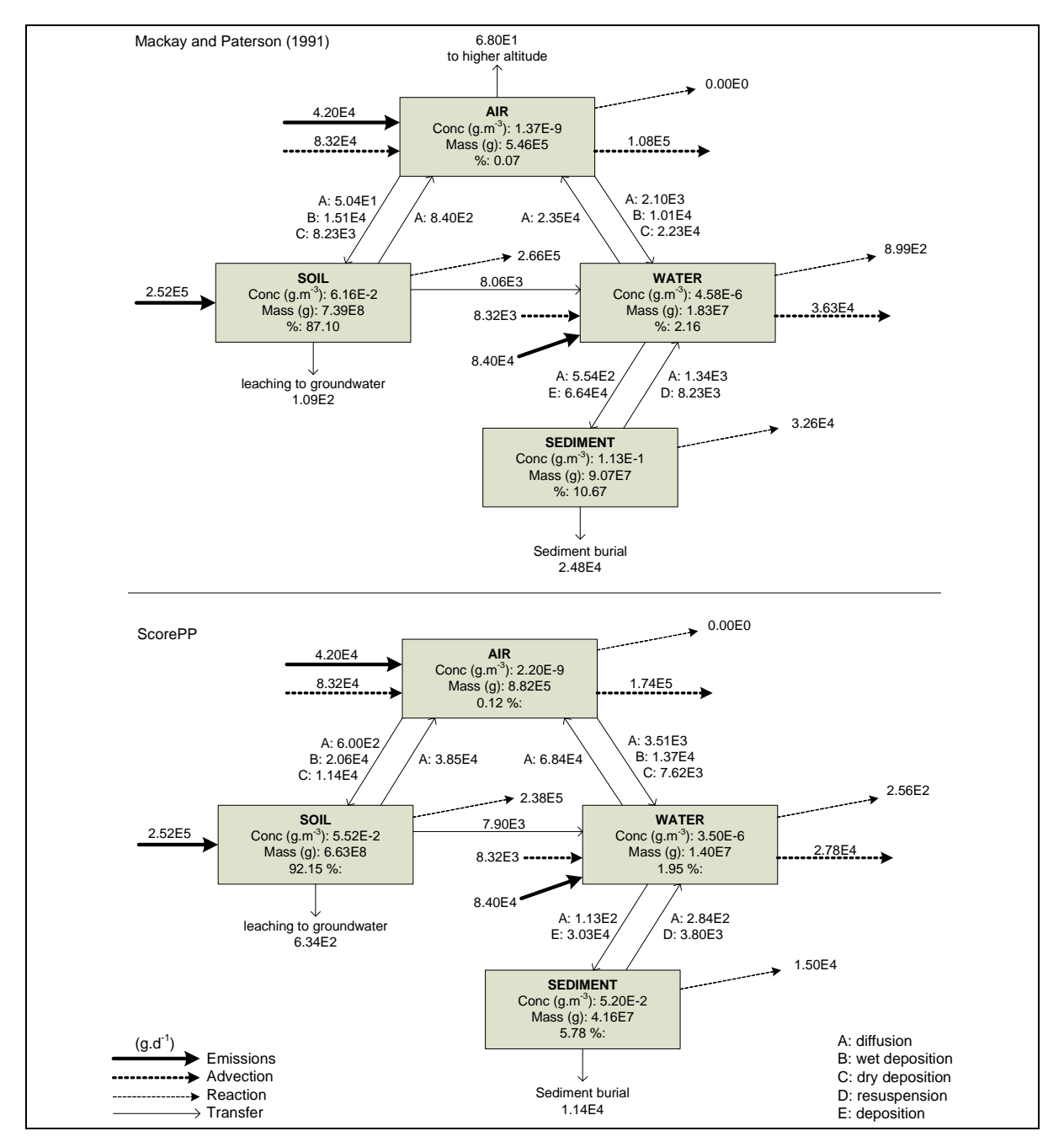

<span id="page-39-0"></span>**Figure 7. Steady state simulation results obtained with the fugacity-based model (upper figure, adapted from Mackay and Paterson (1991)) and with the ScorePP multimedia model (lower figure).** 

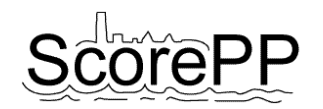

# <span id="page-40-0"></span>**6 Conclusions**

To provide boundary conditions for the integrated urban scale PP exposure model, under development in Task 7.4, a multimedia model at river basin scale had to be developed. At the same time this multimedia environmental fate model allows predicting and evaluating the PP concentrations in other environmental compartments and on other spatial scales beyond the focus of the dynamic urban scale integrated model, allowing a more global risk assessment.

The multimedia modeling framework based on a chemical's fugacity and often referred to as the Mackay models, was analyzed and compared with the SimpleBox models, which are a less abstract adaptation of the Mackay-type models implemented in MS Excel. The SimpleBox models contain equations for the estimation of parameter values on the basis of well-known properties, which makes the use of the model more appropriate compared to the more theoretical framework used in the Mackay-type models. It was decided to implement a multimedia model analoguous to the SimpleBox models in WEST in order to provide full compatibility with the integrated urban scale model of Task 7.4.

The multimedia box model implementation in WEST features full flexibility:

- processes can easily be added or removed from each compartment's mass balance in the MSL editor;
- compartments can be inserted and connected as desired in the configuration editor;
- default values for many parameters are calculated in a dataserver, but the estimated values can be overruled by user input values.

Steady state partitioning (comparable to Mackay level III) as well as dynamic simulations (level IV) can be run with the multimedia model, either as a stand alone model or in connection with a dynamic integrated model.

The model implementation was verified by comparing steady state simulation results obtained with a basic multimedia setup built in WEST and comparable to the regional scale of the SimpleBox model. The same steady state environmental concentrations and process rates were obtained.

In an additional verification the multimedia model's environmental fate predictions were compared with results obtained with a "Mackay-type" fugacity based multimedia model for two test cases: benzene, with the air as a main sink, and hexachlorobiphenyl, with the soil as main sink compartment. The chemical's partitioning between the included environmental compartments has the same order of magnitude. However, several mass fluxes differed significantly due to differences in some of the implemented equations.

As a major conclusion, it can be stated that a fully flexible, comprehensible and easy to use dynamic multimedia model was successfully implemented in WEST.

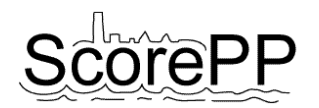

# <span id="page-41-0"></span>**References**

- Brandes, L.J., den Hollander, H. and Van de Meent, D. (1996). SimpleBox 2.0: a nested multimedia fate model for evaluating the environmental fate of chemicals. Report 719101 029. National Institute for Human Health and the Environment (RIVM), Bilthoven, the Netherlands. 156p. Available from www.rivm.nl.
- Cahill, T. M. and Mackay, D. (2003). A high-resolution model for estimating the environmental fate of multi-species chemicals: application to malathion and pentachlorophenol. Chemosphere 53(5), 571-581.
- Cousins, I.T. and Mackay, D. (2001). Strategies for including vegetation compartments in multimedia models. Chemosphere 44(4), 643-654.
- den Hollander, H.A., van de Meent, D. and van Eijkeren, J.C.H. (2003). SimpleBox 3.0. Spreadsheet. National Institute for Human Health and the Environment (RIVM), Bilthoven, the Netherlands.
- Devillers, J. and Bintein, S. (1995). CHEMFRANCE: a regional level III fugacity model applied to France. Chemosphere, 30(3), 457-476.
- Diamond, M.L., Priemer, D.A. and Law, N.L. (2001). Developing a multimedia model of chemical dynamics in an urban area. Chemosphere 44(7), 1655-1667.
- Fenner, K., Scheringer, M. and Hungerbühler, K. (2000). Persistence of parent compounds and transformation products in a level IV multimedia model. Environmental Science and Technology 34(17), 3809-3817.
- Jury, W.A., Spencer, W.F. and Farmer, W.J. (1983). Behavior assessment model for trace organics in soil: I. Model description. Journal of Environmental Quality, 12(4), 558-564.
- Kirkby, M.J., Jones, R.J.A., Irvine, B., Gobin, A, Govers, G., Cerdan, O., Van Rompaey, A.J.J., Le Bissonnais, Y., Daroussin, J., King, D., Montanarella, L., Grimm, M., Vieillefont, V., Puigdefabregas, J., Boer, M., Kosmas, C., Yassoglou, N., Tsara, M., Mantel, S., Van Lynden, G.J. and Huting, J. (2004). Pan-European Soil Erosion Risk Assessment: The PESERA Map, Version 1 October 2003. Explanation of Special Publication Ispra 2004 No.73 (S.P.I.04.73).
- Mackay, D. (2001). Multimedia environmental models: the fugacity approach, second edition. Lewis Publishers, Florida, US. 261p.
- Mackay, D. and Paterson, S. (1981). Calculating fugacity. Environmental Science and Technology 15(9), 1006-1014.
- Mackay, D. and Paterson, S. (1991). Evaluating the multimedia fate of organic chemicals: a level III fugacity model. Environmental Science and Technology 25(3), 427-436.
- Mackay, D., Paterson, S. and Joy, M. (1983). Application of fugacity models to the estimation of chemical-distribution and persistence in the environment. ACS Symposium Series 225, 175-196.
- Schwarzenbach, R.P., Gschwend, P.M. and Imboden, D.M. (2003). Environmental organic chemistry. Second Edition. Wiley-Interscience, New York, US. 1313p.
- Severinsen, M. and Jager, T. (1998). Modelling the influence of terrestrial vegetation on the environmental fate of xenobiotics. Chemosphere 37(1), 41-62.
- Suzuki, N., Murasawa, K., Sakurai, T., Nansai, K., Matsuhashi, K., Moriguchi, Y., Tanabe, K., Nakasugi O. and Morita, M. (2004). Geo-referenced multimedia environmental fate model

(G-CIEMS): model formulation and comparison to the generic model and monitoring approaches. Environmental Science and Technology 38(21), 5682-5693.

- Toose, L., Woodfine, D.G., MacLeod, M., Mackay, D. and Gouin, J. (2004). BETR-World: a geographically explicit model of chemical fate: application to transport of alpha-HCH to the Arctic. Environmental Pollution 128(1-2), 223-240.
- Vanhooren, H., Meirlaen, J., Amerlinck, Y., Claeys, F., Vangheluwe, H. and Vanrolleghem, P.A. (2003). WEST: Modelling biological wastewater treatment. Journal of Hydroinformatics, 5(1), 27-50.
- Woodfine, D.G., MacLeod, M., Mackay, D. and Brimacombe, J.R. (2001). Development of continental scale multimedia contaminant fate models: integrating GIS. Environmental Science and Pollution Research 8(3), 164-172.